# IPv4 アドレスの枯渇時に生じる諸課題に 適切に対処するための手順書

(Vol.1)

平成25年10月

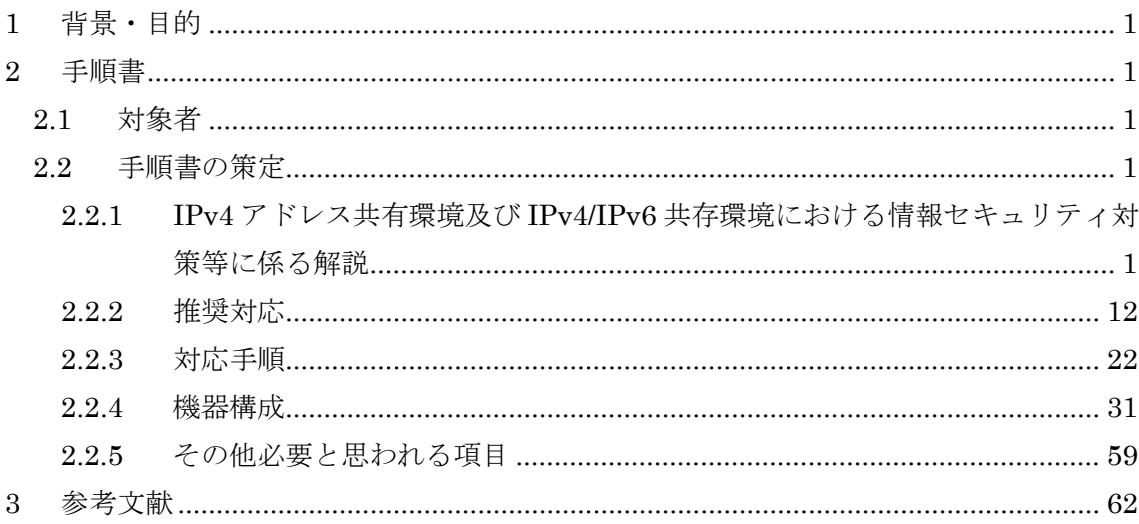

目次

#### <span id="page-2-0"></span>1 背景・目的

Carrier Grade NAT(CGN)を利用した IPv4 アドレスの共有環境や IPv4/IPv6 共存環 境に関しては、運用、情報セキュリティ対策等に係るノウハウが十分に蓄積・共有されて おらず、これまでの情報セキュリティ対策が機能しなくなる等の問題や、ISP の規模によっ て、必要とされる機器や機器の配置に相違があることが考えられる。

このため、IPv4 アドレスの共有環境や IPv4/IPv6 共存環境における情報セキュリティ対 策等に必要な調査・検証を行い、IPv4/IPv6 インターネットサービスに関わる事業者等が、 IPv4 アドレスの枯渇時に生じる諸課題に適切に対処できるよう手順書としてまとめた。

#### <span id="page-2-1"></span>2 手順書

<span id="page-2-2"></span>2.1 対象者

IPv6 環境を既に導入している企業や、IPv4 環境のみで事業を行っている企業も含め、 IPv4 枯渇への対策が必要と考えられる通信事業者、ISP、ASP、コンテンツ・アプリケー ション提供者、データセンタ事業者、通信機器メーカを対象とした。

- <span id="page-2-3"></span>2.2 手順書の策定
- <span id="page-2-4"></span>2.2.1 IPv4アドレス共有環境及びIPv4/IPv6共存環境における情報セキュリティ対策等 に係る解説
	- (1) IPv4 アドレス共有環境及び IPv4/IPv6 共存環境における情報セキュリティ対策に 係る課題

インターネット上に存在するサーバ側から見ると、CGN 配下のクライアントの送信元 IP アドレスは CGN のグローバル IP アドレスとなる。そのため、インターネット上でサ ービスを行うサーバでは、CGN 配下のクライアントからの通信は CGN からの通信とし て扱われる。

一般的に Access Control List(ACL)を用いたフィルタリングを行う場合、サーバで は IP アドレスをベースとしてフィルタリングを行う。CGN 配下のあるクライアントか らの通信に対してフィルタリングを行うと、フィルタリングされたグローバル IP アドレ スを共有している CGN 配下のクライアントすべてからサーバへの通信が不可能となっ てしまう。

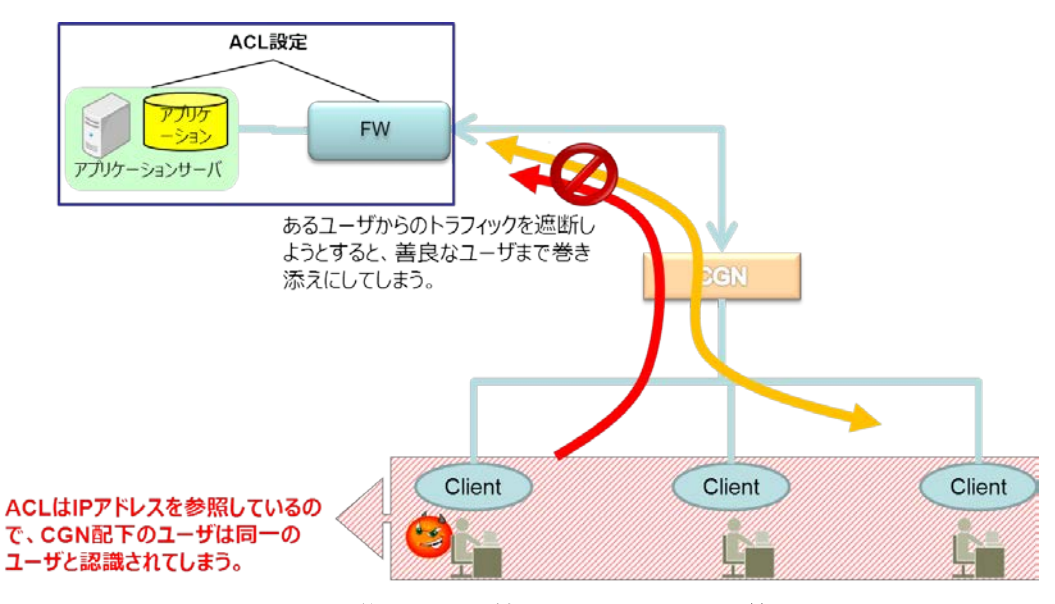

図 2.2-1 CGN 導入下での情報セキュリティ対策に係る課題

CGN の LAN にあるクライアントからの通信が、CGN からの通信として扱われること を利用した攻撃も考えられる。インターネットに存在する攻撃者が、送信元 IP アドレス を CGN の IP アドレスと詐称し、送信元 IP アドレスベースのファイアウォールを利用し ているサーバへ攻撃を行うと、CGN の IP アドレスがフィルタリングされてしまう。そ れによって、攻撃に用いられた IP アドレスを共有している CGN の LAN に存在するク ライアントすべてからサーバへの通信が不可能となってしまうという課題がある。

(2) 洗い出された課題に対する対策

1

IP アドレスを利用しクライアントを識別する ACL 等のフィルタリングに代わる新た な対策を講じる必要がある。

クライアントを識別する方法としては、例えば TCP ポート番号の利用が考えられるが、 複数ユーザが同一のポート番号を使用することもあるので、ユーザ特定が困難である。 また、IPv4 プライベートアドレスをクライアントの識別に利用した場合も、DHCP でア ドレスを振られる可能性があり、毎回アドレスが変更すると管理が困難となる。MAC ア ドレス情報も CGN は保持しないため利用は不可である。

上記以外でクライアントを識別する方法として、現在 CGN の LAN からインターネッ トに向かう通信上においてクライアントの識別子を含む情報を付与することにより、識 別を行う方法が提案されている。識別子はホスト ID[1](#page-3-0)と呼ばれ、CGN の IPv4 プライベ ートアドレスや IPv6 フローラベルなどが用いられる。

図 2.2-2 は、ホスト ID を付与した場合、サーバから見た CGN の LAN にあるクライア

<span id="page-3-0"></span><sup>1</sup> http://tools.ietf.org/html/draft-boucadair-intarea-nat-reveal-analysis-04

ントからの通信の様子である。

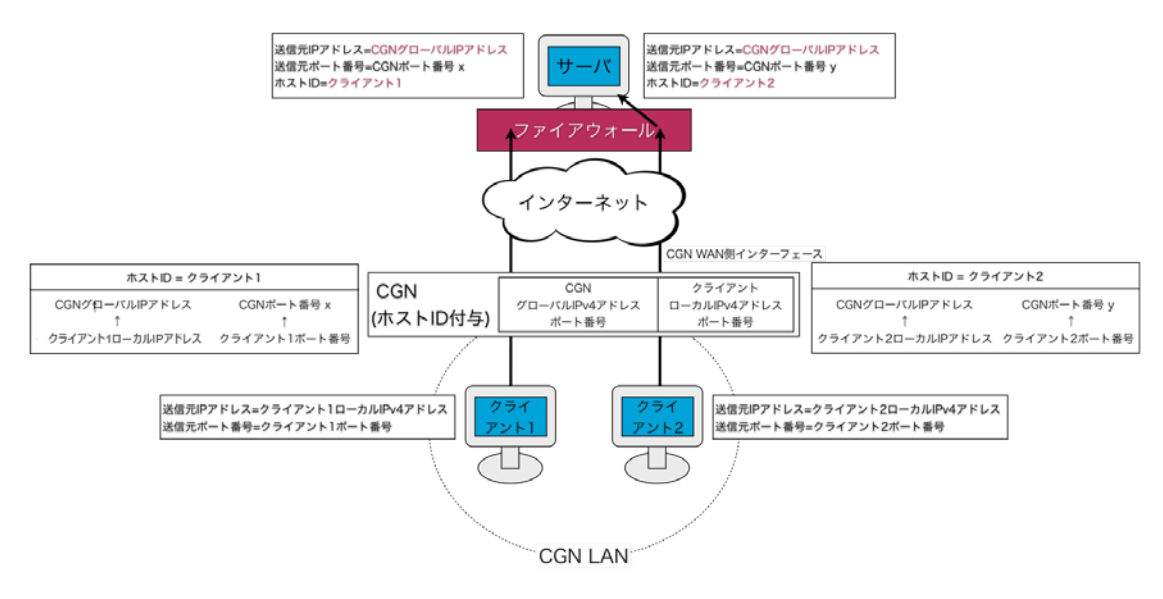

図 2.2-2 サーバから見たCGNのプライベートネットワークにあるクライアントからの通 信(ホスト ID を付与した場合)

CGN の LAN にあるクライアント1とクライアント2の通信は、CGN によって送信元 IP アドレスが CGN のグローバル IP アドレスに変換されている。CGN はインターネッ トへ送り出すパケットに対し、ホスト ID を付与している。そのため、インターネット上 に存在するサーバはホスト ID を参照することによって、クライアント1の通信とクライ アント2の通信を識別することが可能である。ホスト ID を用いたフィルタを書くことに よって、従来のフィルタのようにグローバル IP アドレスを共有している複数のクライア ント全てをフィルタリングすることなく、クライアントごとにフィルタリングを行うこ とが可能になると考えられる。

ホスト ID をどのヘッダのフィールドに埋め込むかについては複数の案がある。IP 層 より上位の層でホスト ID を埋め込むものは、そのプロトコルを用いた通信でしか用いる ことが出来ない。例えば、TCP ヘッダのオプションにホスト ID を埋め込む方法が提案さ れているが、この方法では UDP を用いた通信においてホスト ID を埋め込むことが出来 ない。汎用的にホスト ID を使うためには、IP ヘッダにホスト ID を埋め込む必要がある。 IP ヘッダにホスト ID を埋め込む方法としては、IP オプションにホスト ID を埋め込む 方法と、IP ヘッダの識別子フィールドにホスト ID を埋め込む方法が提案されている。

本検証では、ホスト ID を IP オプションに埋め込む方法を用いる。それによって、パ ケットがどのようにフィルタリングされるか検証を行う。また、CGN の WAN に存在す る攻撃者が、CGN になりすまして攻撃を行う場合、ホスト ID がどのように作用するの か、検証を行う。

(ア) ホスト ID の有用性

1

以下の方法を用い、ホスト ID の有用性について検証した。

(A) CGN 配下の LAN から行われる攻撃

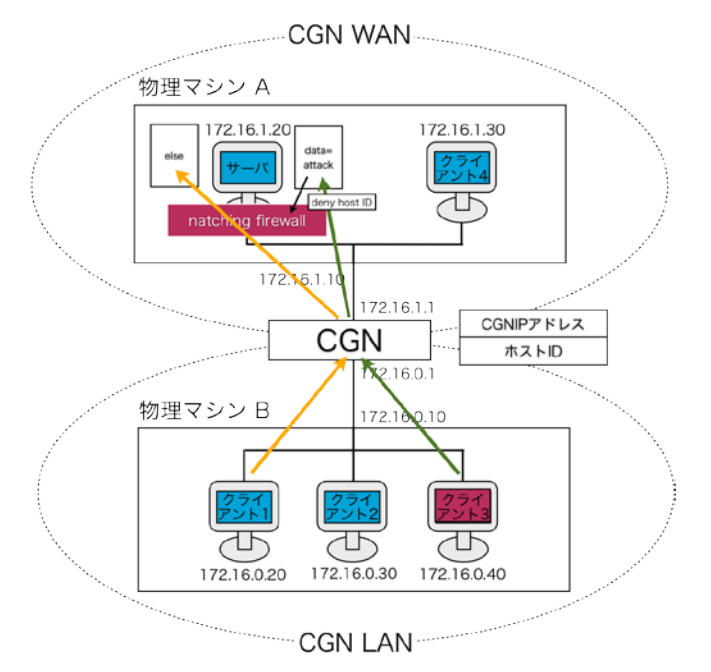

図 2.2-3 CGN 配下の LAN からの攻撃(送信元 IP アドレス)

CGN には 2 台の物理マシンが接続され、それぞれのマシンの中には Kernel-based Virtual Machine(KVM)を用いて複数の仮想マシンを立ち上げる。物理マシン A に は、サーバとクライアント 4 が設置され、CGN の WAN 環境 (インターネット) とし て設定される。物理マシン B には、クライアント 3 台(クライアント 1、クライアン ト 2、クライアント 3)が設置され、CGN の LAN 環境として設定される。ホスト ID は一般的に用いられている方法ではないため、ホスト ID を用いた検証を行うために 2 つのツールを用意した。1 つは、ホスト ID を参照してフィルタリングを行うホスト ID 処理機能付き firewall (以下、本稿においてのみ便宜上、natching firewall とする)で ある。もう 1 つは CGN の LAN からインターネットへ転送されるパケットの IP オプ ションにホスト ID を付与する機能を持つソフトウェア CGN、StarPorte[2](#page-5-0)である。本 検証では、ファイアウォールに natching firewall を用い、CGN に StarPorte を用いて 検証を行う。

<span id="page-5-0"></span><sup>2</sup> 本稿においては、IPv4/IPv6 ともフルルートのトランジットの提供を受け、 インターネ ットへの接続性を確保している大規模検証用ネットワークを指す。

CGN の同一 LAN 内にあるクライアント(CGN にぶら下がっているクライアントが 利用するグローバル IP アドレスは全て同一となる)のうち、ある一人のクライアント からインターネットに存在するサーバに攻撃をする。CGN ではクライアントごとにホ スト ID を付与する機能があるため、その機能を実行し、挙動を検証した。

その結果、サーバにおいて、CGN 配下の LAN に存在するクライアントの判別が可 能となり、ホスト ID を用いてフィルタリングを行うことによって、フィルタリングし たい対象(図 2.2-3 におけるクライアント 3)に的確にフィルタリングすることが出来 た。

(B) CGN の IP アドレスを用いホスト ID を付与した通信を行うクライアントからの攻 撃

仮に CGN の WAN に存在する攻撃者(図 2.2-4 におけるクライアント 4)、つまり送 信元IPアドレスをCGNのWAN側のインターフェースに付けられたIPアドレスとし、 IP オプションにクライアント 1 のホスト ID を付与し、attack を仕掛けた場合におい てもホスト ID を利用したフィルタリングが有効であるか検証を実施した。

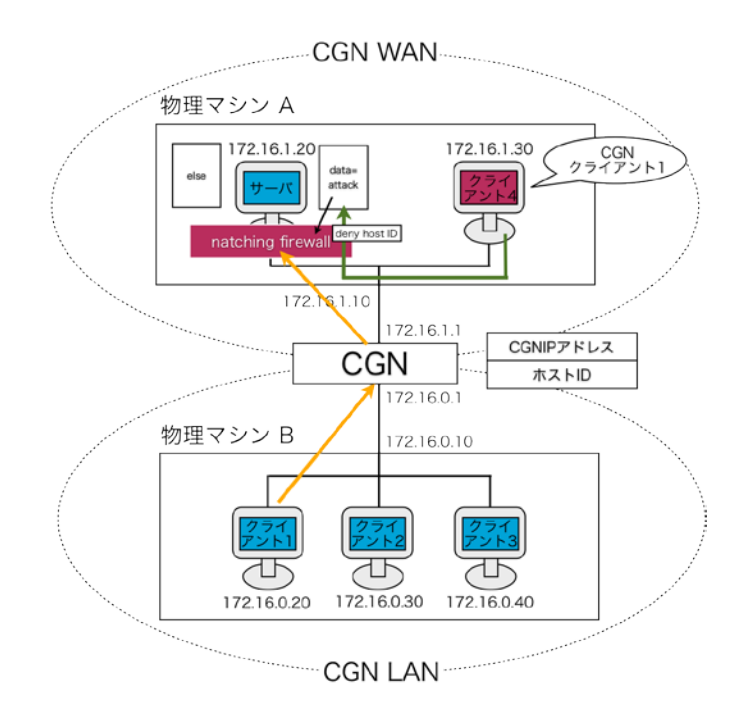

## 図 2.2-4 送信元 IP アドレスを CGN の IP アドレスと詐称したクライアントから行われる 攻撃

検証の結果、CGN の IP アドレスを用いホスト ID を付与した通信を行うクライアン トからの攻撃においても、CGN の IP アドレスとホスト ID の組み合わせが合わなけれ ば、攻撃として効力を発揮しないことが明らかとなった。

上記(A)、(B)の結果より、CGN 配下のフィルタリング方法としてホスト ID の付与 が有用であることが示された。

 ただし、実際のインターネットにおいて、IP オプションにホスト ID を付与する方 法は使用することが難しい。インターネットにおけるルータやファイアウォールの中 には、RFC において定義されていない IP オプションを発見した場合、パケットを通過 させないものが存在する。そのため、ホスト ID を付与したパケットをインターネット に送信した場合、通信できない場合が多く発生する。ホスト ID を実際に用いる場合、 RFC での定義やオペレータへの周知が必要となる。

(イ) 最適なログ管理

ACL を用いたフィルタリングが使えなくなることにより、情報セキュリティが確保 されないという課題に対して、ホスト ID を利用したセキュリティ対策の有用性が示さ れたが、これによりこれまでは主に IP アドレスのログを管理すれば問題なかったもの が、IP アドレスだけでなく、ホスト ID やユーザのソースポート番号等もログをとら なければならなくなり、管理すべきログ情報が膨大となる。

このため、実際のログ情報について、実証により具体的なデータ量を把握するとと もに、不必要なログの削減やログ形式の工夫によるログのデータ量の削減効果につい て検証を実施した。

(A) ログ項目について

≪一般的なログ形式≫

以下のログによって、NAT によるソースアドレスの変換が行われたことを表す。

Jan 29 16:00:45 sp-ax3000-1 NAT-TCP-C: 100.64.16.1:58622 -> 133.4.40.146:58622 to 133.4.48.65:2000

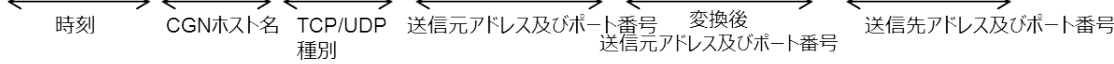

≪ログ生成タイミング≫

ログ生成のタイミングは、機器の実装に依存するが、以下の 4 つのタイミングがあ る。

① NAT テーブルの割当・消去

② データ通信の開始・終了

今回の検証では、IP アドレス及びポート番号を全てダイナミックマッピングとした ため、ユーザの通信発生ごとに NAT テーブルの割当とデータ通信の開始のログが生成 され、通信が終了するとデータ通信終了と NAT テーブル消去のログが生成される。

≪ログ形式≫

ログの形式として、以下の 3 つの形式がある。

- ① ASCII 形式
- ② Compact 形式
- ③ バイナリ形式

Compact 形式とは、IP アドレス及びポート番号の形式を 16 進数表記にするなど、 表記上の工夫によってログデータ量を削減する方法である。

また、バイナリ形式は、情報を損なわずに最もデータ量を削減できるフォーマット であるが、実際の格納形式については機器依存となる。

以上を踏まえ、基本設定及び以下の 4 つの場合を考慮し、ログのデータ量を計測し た。

≪計測するログのパターン≫

- ・基本設定:Full Logging: 全ての下記ログを取得する。 (1)NAT テーブルの割当・消去 (2)データ通信の開始・終了 (3)送信先アドレス及びポート情報
- ・Case 1:Compact Option:

IP アドレス及びポート番号の形式を 16 進数表記にするなど、表記上の工夫によって ログデータ量を削減する。

- Case 2: Remove include-destination: (3)送信先アドレス及びポート情報を取得しない
- ・Case 3:Remove Log-session: (2)データ通信の開始・終了情報を取得しない
- $\cdot$  Case 4: Case 1+Case 2+Case 3: 上記の 3 つの手法を組み合わせた場合
- (B) 検証結果

以下の表は、ユーザ規模 1.6 万人のうち 25%のユーザが 400 セッションの通信を"1 回"行ったと仮定した際のログデータ量等について表している。ログ対象・形式ごと に計測したログサイズ及び基本設定のログサイズを 100%としたときのそれぞれの Case におけるログサイズ率について、表 2.2-1 に示す。

## 表 2.2-1 ログ対象・形式ごとに計測したログサイズ及び基本設定のログサイズを 100%と したときのそれぞれの Case におけるログサイズ率

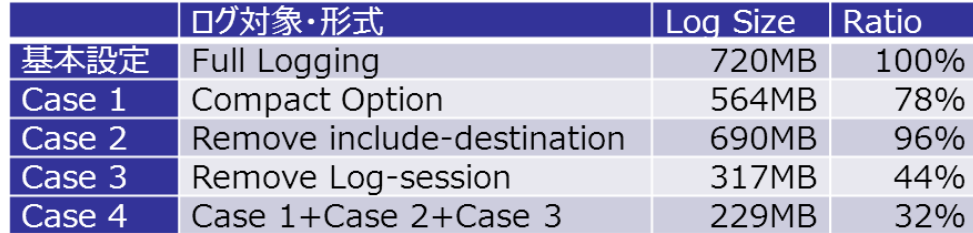

(C) 考察

≪どのようなログが必要不可欠か≫

あるユーザが特定の NAT テーブルの割当を受けている状態で、他のユーザが同一の NAT テーブル割当を用いて通信を行うケースは無いため、NAT テーブルの割当から消 去までの期間が該当ユーザと特定できる期間と考えれば、NAT テーブルの割当と消去 のログがあれば十分である。

上記のことから、表 2.2-1 Case3 において削減したデータ通信開始・終了の情報は、 ユーザの特定に必須ではない。

以上を踏まえ、IP アドレス及びポート番号を全てダイナミックにアサインした場合 に、情報セキュリティを確保するための必須ログを表 2.2-2 に示す。

## 表 2.2-2 IP アドレス及びポート番号を全てダイナミックにアサインした場合に、情報セ キュリティを確保するための必須ログ

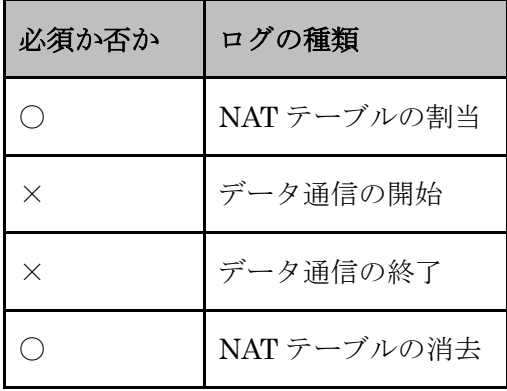

≪ユーザを特定するのに必須なログ項目はどれか≫

表 2.2-1 Case2 によって削減した送信先 IP アドレス及びポート番号については、申

告するコンテンツサーバ側が送信元のポート番号を記録していない限り、ユーザの特 定に必要となる。図 2.2.6 は、CGN が通信先サーバ情報を保持していることによって、 コンテンツサーバ側が送信元のポートを記録していない場合も、ユーザの特定が可能 であることを図示している。しかし、異なるユーザが同じ通信先に通信しているケー スも想定できるため、それらを区別するために、NAT のログに正確な時刻を記載し、 サーバ側が申告している時刻と突き合わせなければならない。多くのケースでは、以 上の特定は有効に働くと思われるが、異なるユーザが同一サーバにほぼ同一時刻にア クセスするようなケースでは、NAT ログ上は両者の区別をすることはできない。

通信先サーバがポート情報を保持してISPに通知するならば、ユーザの特定が可能。

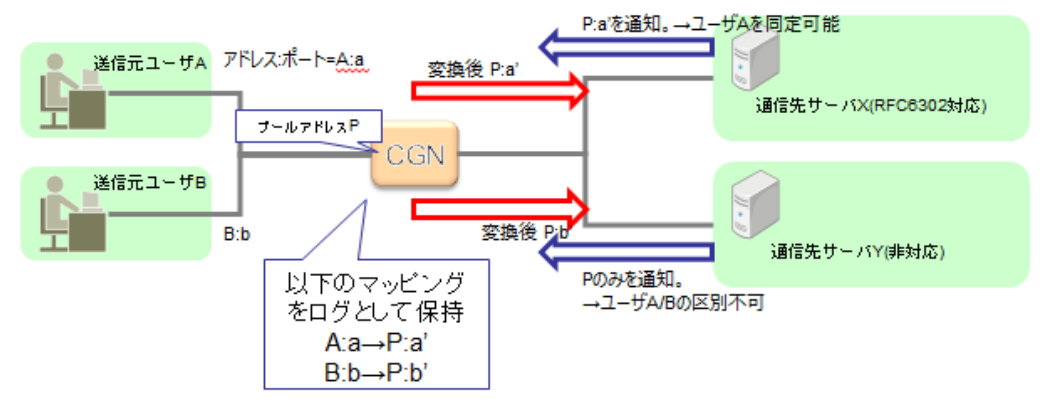

図 2.2-5 通信先サーバが送信元ポートを保持している場合

通信先サーバがポート情報を保持していない場合も、通信先サーバ情報を ログ取得していればユーザの特定が可能。

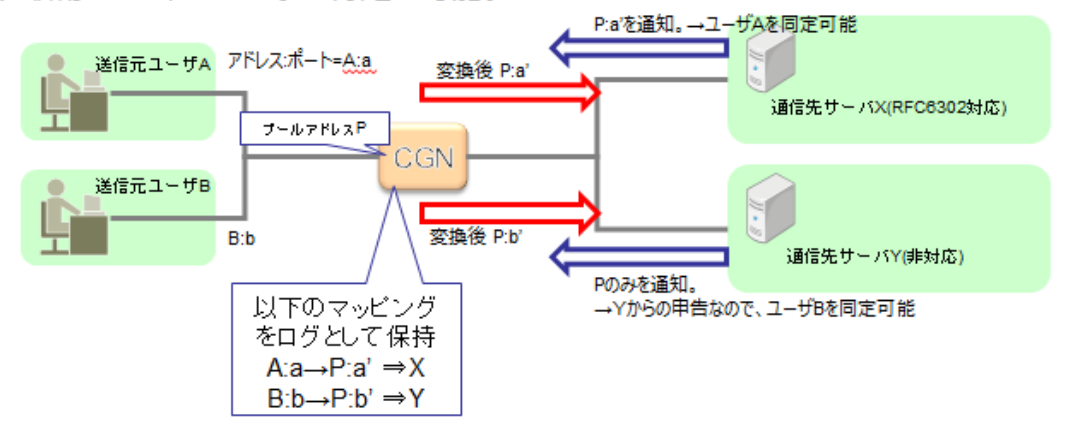

### 図 2.2-6 CGN が通信先サーバ情報を保持している場合

[rfc6302]において、通信先ホスト側にてアクセス元の IP アドレスだけでなくポート

番号を取得すべきと記載されており、その対応が行われている場合には不要であるが、 必ずしも対応ができているとは考えないほうがよいと思われる。

また送信先 IP アドレス及びポート情報を CGN で取得すべきでない理由として [draft-ietf-behave-lsn-requirements-10]では privacy issue およびログの削減が理由 として挙げられているが、ログの削減については、検証結果(表 2.2-1 Case2 参照)か ら大幅な効果が見込めない(96%)ことがわかっている。

privacy issue についても、ユーザ保護の観点から、ポート情報等を取得することで 確実に(IPアドレスレベルという留保はあるが)ユーザの特定ができるために、通信先 ログは取得した方がよいものと思われる。

 しかし、IETF では現在も送信先 IP アドレス及びポート番号をユーザを特定するた めの必須ログとすべきかどうかが議論されており(2013 年 7 月現在)、一部の CGN で は取得することをオプションとして選択できる実装となっているが、取得すべきかど うかについては、今後の議論の動向をしっかりと見極める必要がある。

以上の検証結果は、IP アドレス及びポート番号について全てダイナミックマッピン グをした結果であり、ユーザ通信ごとにログの記録が必須であった。さらなるログ削 減については、ユーザとアサインするポート番号を一意に事前に対応させることによ って、ログを取得する必要性が変わる。方法は以下の二通りが考えられる。

① 静的マッピング

上述のとおり、ユーザとアサインするポート番号を事前に対応させる。このこと により、NAT 後の IP アドレスとポート番号から、NAT ログに頼らずユーザ特定が できるため、NAT テーブルの割当・消去のログは一切取る必要がなくなる。ただし、 通信元ポート番号を記録しないサーバからの申告に対応するためには、データ通信 の開始・終了のログに基づいて、通信先の IP アドレスを記録しなければならない点 には注意が必要である。

② ポートブロックアロケーション

 静的マッピングとダイナミックマッピングの中間にあたる手法である。 ユーザの通信ごとに 1 つのポートではなく、複数のポートブロックをまとめて割り 当てを行う。ユーザの次の通信は割り当てられたブロック内のポートで通信を行う。 このことによって、どのポートブロックが割り当てられたかというログを残せばよ いことになるため、ポートブロックのサイズの分だけログの量を減らすことができ る。

また、ユーザの通信が全て終了した時点でポートブロックを解放し、次のユーザ に割り当てることができるので、効率的な利用が可能となる。また、多量のポート を利用する場合も 2 つ目以降のポートブロックを割り当てれば良く、ポート数の上 限も柔軟に変更することができる。この方法においても、場合によっては通信先の IP アドレスを記録しなければならない点には注意が必要である。

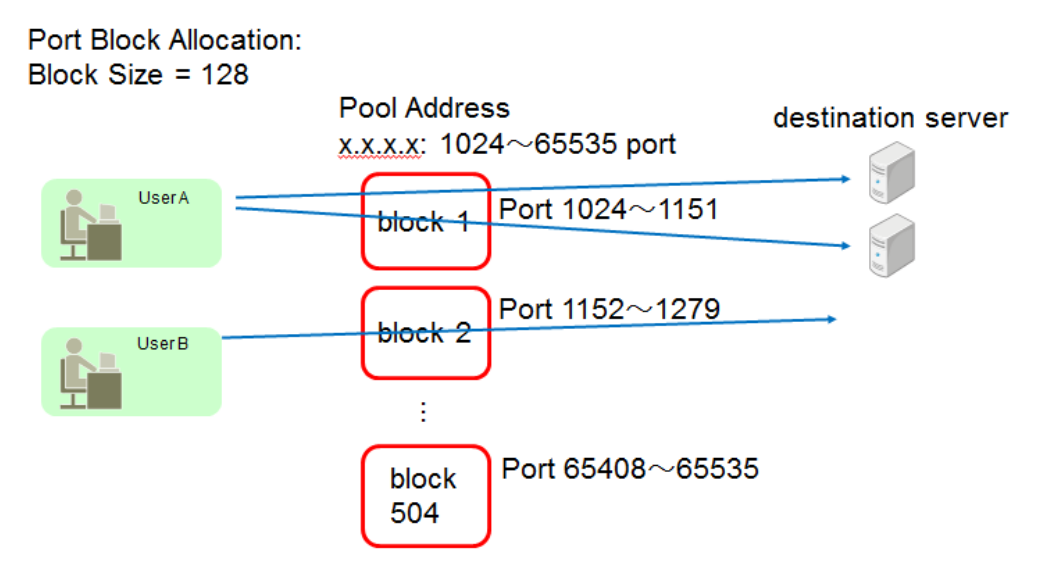

図 2.2-7 ポートブロックアロケーション

図2.2-7はポートブロックアロケーションを図示したものである。各ユーザは、pool address の中の決められたサイズのポート範囲(この場合では 128 ポート)を、動的に 割り当てられる。一度割り当てを受けたユーザは、そのブロックを一貫して用いる ことになるので、ポートの割当ごとではなく、ポートブロックの割当ごとに記録を すれば、ユーザの特定が可能となる。また、利用ポート数が多いユーザの場合には、 1 ユーザが複数のブロックを利用したとしても問題はない。

#### <span id="page-13-0"></span>2.2.2 推奨対応

検証結果を元に、いくつかのモデルに類型化されたネットワークの設計や運用の方針、 機器選定の方針などを明確化し、問題となるであろう課題に対して、どのように対応す べきか推奨案としてまとめた。

≪機器選定方針≫

CGN 機器の選定にあたり、基準となるキャパシティ(収容限界)は以下の 3 点である。

- (A) スループット(Throughput)
- (B) 同時セッション数(MCS:Max Concurrent Sessions)
- (C) セッション到着率(CPS:Connections Per Sec)

これらは、それぞれが独立ではなく、CGN 機器に対して複合的な負荷となる。

そのため、メーカの公称値(カタログ値)は特定の条件下においてそれぞれ達成され た値であり、実網トラフィックにおいては各負荷が合計されるので、実際の収容限界値 がカタログ値を下回る可能性が高い点については、実環境で検証を行うことを推奨する。

今回の検証においては、StarBED[3](#page-13-1)にてユーザをエミュレーションした実網に近い負荷 を与えることによって、実際の性能値がカタログ値を下回っていることが確認された。

ただし、実際の性能値を一つの目安として、後述するように最適な適応箇所に CGN 機 器を配置することによって、実性能に合わせた設計・導入が可能であることも確認され た。

(A) スループット(Through put)

1

機器全体としての転送性能を示す。

現状は 1G-Ether および 10G-Ether の IF を持つ CGN 機器が各社主力であるが、各 IF ではなく、全 IF のトラフィックの合計値としての性能上限がある。

機器のアーキテクチャ依存であるが、ALG(Application Level Gateway)の ON/OFF によって、CPU を通るパスにトラフィックの処理が変わる可能性があるため、転送性 能に影響を与える可能性がある。

(B) 同時セッション数(MCS:Max Concurrent Sessions)

CGN 機器の NAT テーブルに保持されるレコード数の上限を表す。 多くの CGN 機器では、NAT テーブルを格納するメモリ領域の限界値がカタログ値

<span id="page-13-1"></span><sup>3</sup>独立行政法人情報通信研究機構(NICT)の北陸 StarBED 技術センターが運営する世界最 大規模のエミュレーション基盤

として記載されている。

TCP/UDP/ICMP で別々に管理されている場合もあれば合計値である場合もある。 保持されるレコード数は、NAT テーブル保持時間に依存する概念である。

なぜなら、データ通信終了後も、アプリケーションの挙動を担保するために一定時 間 NAT テーブルを保持するからである。

REQ-8(巻末[1]参照) に記載されている通り、TCP のセッションを管理している ものについては、TCP の RST または FIN が観測されたら NAT テーブルを解放してよ いが、RST または FIN が観測されていない TCP セッションや、UDP、ICMP の通信 については、一定時間 NAT テーブルを保持すべきである。

また、Full Cone NAT の場合、外部からの通信を一定時間待ち受けるため、Full Cone NAT のテーブルについても一定時間保持すべきである。

これらの NAT テーブル保持時間は time out 値を、設定可能な機器を選定すること が望ましい。

NAT テーブル溢れを抑えるために time out 値を短くすることは有効であるが、実際 に行う際にはアプリケーションの挙動を阻害しないか注意深く行う必要がある。

すでに実トラフィックの流れている区間に対し、最大の同時セッション数を見積も ることは非常に難しい。理論的には、以下のようになる。

<式>

同時セッション数 = 契約数 × Active ユーザ率(%) × 1(Active)ユーザ当たりの平 均セッション数

<定義>

契約ユーザ:当該 ISP に契約しており、潜在的に CGN 区間を通過する可能性のあ る契約数

Active ユーザ:該当期間に実際にトラフィックを流している契約ユーザ数

平均セッション数:1Active ユーザ当たりの NAT テーブル上のレコード数を表す。 最大同時セッション:トラフィックの最繁時間帯(夜 9 時~1 時)での値を見積もる。 今回の検証では、仮に

- 最大 Active ユーザ率(%) = 25%
- 1 ユーザ当たりのセッション数= 400

として、1万ユーザの場合は最大100万セッションとして見積もった(巻末[2]参照)。 ISP 毎のポリシによって Active ユーザ率は異なると思われるが、上記の仮定におい て、今回の検証では、10 万ユーザ規模であれば 1 台の CGN 機器で収容が可能である ことが示された。

(C) セッション到達率(CPS :Connections Per Sec)

同様に、すでに実トラフィックの流れている区間に対し、CPS の値を見積もること

は非常に難しい。冗長化時にスタンバイ側の機器に突然トラフィックが流れるような ケース(※1)では、CPS 性能が律速となるため、障害時の影響を最小化するために CPS の高い性能を持つ機器を選択すべきである。

(※1)今回の検証では、スタンバイ機器ともセッション同期を行った上で切り替えを 行ったが、実際にはセッション同期が行えない機器やそのような状況が存在する。

≪設計検討項目≫

設計時に検討すべき項目は以下の 9 点である。

- (1) プールアドレス設計
- (2) Shared Address 設計
- (3) ポート割り当て手法設計
	- a. 動的割り当て (Dynamic Allocation)
	- b. PBA (Port Block Allocation)
	- c. 静的割り当て (Static Allocation)
- (4) time out 値設計
- (5) EIM/EIF(Full Cone)設計
- (6) hairpining 設計
- (7) ALG 設計
- (8) ログ設計
- (9) ログサーバ台数/サーバ冗長化設計

上記の検討項目で機能を満たさない場合は、機器選定からやり直しする必要があるだ ろう。

(1)プールアドレス設計

十分な数のプールアドレスを用意しなければアドレスプールが枯渇し、ユーザの新規 通信が阻害されてしまう。

CGN 機器は、NAT テーブルが用意できない場合はそのパケットをドロップし、送信元 に ICMP エラー(Host Unreachable)を返す。( [1] REQ-11)

必要なプールアドレス数については以下のように設計する(動的割り当ての場合)。 例えば、今回の以下の設定に従った場合、

 $-$  Active ユーザ率(%) = 25%

- 1 ユーザ当たりのセッション数(session/人) = 400

1 万ユーザを対象とした場合、最大 100 万セッションとなるので、各プール IP アドレ スあたり約 32000 ポートが利用できるとした場合(※2)、

1,000,000 (session) / 32000 (port) = 31.25 (個)

となる。

1 万ユーザに対してプールアドレスとして 32 個(=/28)アドレスを用意すればよいこと になる。この時のアドレス集約効率は、

 $10000 (\lambda) / 32 (\text{H}) = 312.5 \text{ } \text{G}$ 

となる。

(※2) [rfc4787]において、NAT の動作として Well Known Port(0~1023)以外のポート (1024~65535)が利用できると定義されているが、ここではエフェメラルポートとして Linux では 32768~61000、IANA 提言では 49152~65535 となっていることから、32768 以降のポートは問題なく利用できるものと考え約 32000 ポートとした。

プールアドレス帯については、今後の拡張性を考え、必ずしも連続したアドレス帯で なくても追加できるような機器が良い。(cf. [1] REQ-3)

また、上記 REQ-3 についてはプールアドレス数について上限が無いほうが良いとある が、実際には機器によっては上限があるため、十分なプールアドレス数を保持できる機 器を選定すべきである。

#### (2)Shared Address 設計

ユーザに実際に割り当てるアドレスを設計する。

特に問題がなければ[RFC6598]に従い、100.64.0.0/10 空間を利用すべきであろう。こ れは既存の[RFC1918]に従うプライベートアドレス空間(10.0.0.0/8、172.16.0.0/12、 192.168.0.0/16)との重複を避けるためである。

CGN 装置を複数設置して Shared Address ドメインが複数に別れる場合には、Shared Address を全顧客に対して固有に割り振るか、重複を許すかについては、各事業者の設計 ポリシに委ねられる。100.64.0.0/10 空間は約 419 万個の IP アドレスを含むため、多く の事業者にとってはユニークな割り振りで問題は無いと思われる。

(3)ポート割り当て手法設計

ユーザにどのようにポートを割り当てるかについては、大きく分けて以下の 3 つの手 法がある。

- 動的割り当て (Dynamic Allocation)

- PBA (Port Block Allocation)

- 静的割り当て (Static Allocation)

これらの選択は、プールアドレス設計、ログ設計およびセキュリティ対応と深く関連 する項目である。

一般に、アドレス利用の効率性とログ管理の問題の 2 点から見たそれぞれの手法の利 点・欠点は以下の通りである。

#### 表 2.2-3 アドレス利用の効率性とログ管理の問題から見たそれぞれの手法の利点・欠点

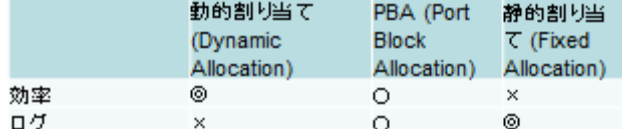

以下にそれぞれの手法についての詳細を記載するので、設計の際の参考にされたい。 a.動的割り当て (Dynamic Allocation)

-NAT 集約効率について

動的割り当てを選んだときのプールアドレス数の設計および集約効率については、 (1)で記述した通りである。

- ログについて

動的に割り当てを行うため、NAT テーブルの割当・解放について記録する必要があ る。そのため、ログの量は非常に膨大になる。

ログの量の問題については(8)にて記述する。

- ユーザごとのポート上限数について

動的割り当てによって柔軟にユーザに IP アドレスの割当を行うことができるが、特 定ユーザによるポートの占有により他ユーザの通信を阻害できてしまうという問題が ある。そのため、ユーザごとのポート上限数を設定できる機器が望ましい。

検証結果より、各アプリケーションについて 100 程度のセッションが発生すること から、複数端末が同一 CPE 配下にある状況を考慮して、1000 ポート程度を目安とし てキャップすることが良いと思われる。

- IP address/Port selection

NAT 変換後のソースポートについて、どのポートを選択するかという問題は実装に 任されている。NAT プールに複数 IP アドレスを設定した場合、どのプールアドレスを 選択するかという問題も同様である。

攻撃者にとって容易に推測可能なポートを利用することの危険性が[RFC6056]にお いて指摘されているため、特に問題がなければ、IP アドレスおよびポート番号につい てランダムに選択するものが良いと思われる。

#### b. PBA (Port Block Allocation)

PBA は、予め決められた個数のポートブロックを動的にユーザに割り当てる方法で ある。動的割り当てと同様に NAT 集約効率が高く、なおかつログの量が削減できる。

-NAT 集約効率について

ポートブロックのサイズの設計については、現状で最適値というものは無い。

例えば、検証より 1 アプリケーションあたりのセッション数が 100 程度であったこ とから、仮にポートブロックのサイズを 100 とする。

以下の 2 つのユーザがいた場合、

ユーザ A:60 セッション

ユーザ B:120 セッション

ユーザ A は 1 ブロックを利用することになる。この時に、60 ポートは有効利用され るが、残り 40 ポートはユーザ A が完全に通信を終了するまで死蔵されることになる。 ユーザ B は 2 ブロックを利用することになる。この時、120 ポートは有効利用される が、同様に残り 80 ポートは B 用に予約されるので他ユーザには利用されない。

このように利用されないポートが生じるので、動的割り当てと比較すると集約効率 は悪くなってしまう。

また、モバイルのアプリケーションのように、キープアライブを発し続け、いつま でもセッション残るような通信があることがわかっており、その少量セッションのた めに一つのブロックがアサインされ続けてしまうという問題も懸念される。

-ログについて

上記の例に従うと、NAT ログの量については、動的割り当てでは 180 個の割当につ いて全て記録する必要があるが、PBA では A に 1 ブロック、B に 2 ブロックの 3 ブロ ックの割当の記録だけで十分であるため、劇的に削減することが可能である。

- ユーザごとのポート上限数について

動的割り当てと同様に、1000 ポート程度を目安としてキャップすることが良いと思 われる。

#### - IP address/Port selection

ポートブロックが割り当てられるため、攻撃者にとって、利用されるポートレンジ が特定できてしまう。

ブロック内のどのポートを利用するか、複数ブロック利用するときにどのブロック を利用するかについては、ランダムに選択するものが良いと思われる。

#### c.静的割り当て (Static Allocation)

静的割り当てはユーザに決められた数のポートを割り当てるため、動的割り当てや PBA に比較すると NAT 集約効率が悪いが、ログを取得する必要がなくなるというメ

リットがある。

ただし、割り当ての対応について設定をする必要があり、統一的なルールで記述で きない場合は、設定ファイルの量が膨大になってしまうという問題が発生する場合が ある。

-NAT 集約効率について

比較のため、動的割り当てと同様に 1 万ユーザでの場合で考える。

1 ユーザ当たりに割り当てるセッション数については、最大値を割り当てておかない と、通信ができなくなってしまうため、1 ユーザ当たり 1000 ポート割り当てとする。

 $10000 \, (\text{m} - \text{m}) \times 1000 \, (\text{session}) = 10,000,000 \, (\text{session})$ 

のポート確保が必要となる。

各プール IP アドレスあたり約 32000 ポートが利用できるとした場合、

10,000,000 (session) / 32000 (port) = 312.5 (個)

となる。

1万ユーザに対してプールアドレスとして312個(1.2C)アドレスを用意すればよいこ とになる。

この時のアドレス集約効率は、

 $10000 (\lambda) / 312 (\text{H}) = 32 \text{ } \text{ }$ 倍

となる。

このように、NAT による集約効率は動的割り当ての場合よりも 1 桁ほど悪くなる。

-ログについて

静的割り当てのため、どのユーザがどのアドレス及びポート帯に割り当てるかにつ いて、記録する必要がない。

- ユーザごとのポート上限数について

1 ユーザごとの割当がポート上限数になる。そのため、十分と思われる数の割当が必 要となる。ポートの割当数がサービスレベルに直結するため、ポート割り当て数に差 をつけて、サービスレベルを分けた段階サービスを提供できる可能性もある。

#### - IP address/Port selection

静的割り当てのため、攻撃者にとって、利用されるアドレスレンジが特定できてし まう。ブロック内のどのポートを利用するかについては、ランダムにするのが良いと 思われる。

(4)time out 値設計

機器選定方針において記載した通り、TCP のセッションをきちんと管理しているもの については、TCP の RST または FIN が観測されたら NAT テーブルを解放してよいが、 RST または FIN が観測されていない TCP セッションや、UDP、ICMP の通信について は、一定時間 NAT テーブルを保持すべきである。

また、Full Cone NAT の場合、外部からの通信を一定時間待ち受けるため、Full Cone NAT のテーブルについても一定時間保持すべきである。

これらの time out 値についてはプロトコルごとに変更可能であることが望ましい。特 に、今回検証した機器については、ICMP および DNS トラフィックの time out 値につ いては短く設計されており、ポートの再利用が早かったが、その点が性能面によい影響 を与えていた。

time out 値が変更可能であることによって、プロトコルの特性に合せて CGN 機器の最 適化が可能である。

#### (5)EIM/EIF(Full Cone)設計

EIM(Endpoint Independent Mapping)とは、通信先が異なっていても、同一の送信元 IP アドレス及びポートに対しては同一のプール IP アドレス及びポートを割り当てる挙 動である。

EIF(Endpoint Independent Filtering)とは、EIM によって作成された NAT テーブル におけるプール IP アドレス及びポート向けの通信は、外部のどのホストからの通信でも 受け入れる挙動である。

EIM かつ EIF であるとき、Full Cone NAT と呼ばれる。

Full Cone NATはNATテーブルが作成されていれば外部の全ての宛先からの通信を受 け入れるため、P2P 通信が可能となる。

CGN 機器にとっては最も透過性が高く望ましい挙動と言える。

網設計として P2P 通信を望まない場合には、EIM/EIF を選択的に disable にできる機 器が望ましい。今回検証した機器では、0-1023 の well known port については EIM/EIF が disable にされていたが、well known port では主にサーバ-クライアント型の通信のた め、問題ないと考えられる。

なお、該当機器では、Full Cone テーブルは TCP セッション終了の後も保持されるた め、通常の NAT テーブルと別に保存される(タイムアウト時間を独立に管理するため)。 一般のインターネットトラフィックの半分以上は TCP/80 番通信(サーバクライアント 型)のため、CGN 機器のリソースを無駄使いしないためにも、上記の設定(上段の EIM/EIF の disable に関する設定)が良いと考えられる。

(6)hairpining 設計

hairpining は、CGN 機器配下のクライアント間で、グローバルアドレスを介した折り

返し通信が可能であることである。

hairpining がサポートされていないと、ユーザ間の折り返し通信ができなくなってし まうため、折り返し通信を想定したネットワーク設計をする場合には、そのような CGN 機 器は選定すべきではない。

(7)ALG 設計

ALG(Application Level Gateway)の種類が多く、また ON/OFF を選択できる機器を選 定すべきである。CGN 機器の透過性という意味では、可能な限り全ての ALG を有効化 することが望ましい。しかし、ALG の有効化によって性能面でのインパクトがあること から、実際に有効化するかについては、負荷状況に応じた判断が必要である。

また、検証結果より ALG の有効性が確認されたが、

- アプリケーション側の対応によって解決可能なもの(FTP passive mode, IPsec NAT traversal, TURN など)
- セキュリティ上脆弱性の発見されたプロトコル(PPTP) については必ずしも有効化の必要はないと思われる。
- (8) ログ設計

事業者には、abuse 対応等のため申告に基づいてユーザを特定するケースがある。その ために必要なのは、従来は、通信元 IP アドレスとタイムスタンプであった。

IP アドレスの払い出しを行うサーバ(Radius や DHCP)のログによって、該当時間にお ける IP アドレスと認証情報を突合することによってユーザの特定が(※IP アドレスレベ ルという留保において)可能であった。

※対象のユーザが Tor 等のソフトによって接続経路の匿名化を行っている場合は、

最終的なユーザ特定は別問題となる。

しかし、CGN によって IP アドレスを共有するケースでは、通信先のホストからの申 告と NAT 変換のログを突合する必要が出てくる。

検証結果より、動的割り当てをしている場合には NAT テーブルの割当・消去のタイミ ングで、下記のログを取得することが推奨される。

- 送信元 IP アドレス及びポート
- NAT 変換後 送信元 IP アドレス及びポート番号
- 送信先 IP アドレス及びポート番号

- Timestamp

ASCII 形式の場合、このログは 1 レコードで約 120 byte となる。

送信先 IP アドレス及びポート番号については、取らなかった場合でもログ削減量がわ ずかであることと、port overlapping 実施の場合には必須となるので、取得することを推 奨とした。

ログの形式として、以下の 3 つの形式がある。

- ASCII 形式

- Compact 形式

- バイナリ形式

Compact 形式とは、表記上の工夫(16 進数利用)によってログの量を減らす手法である。 どの方法も情報としては同じものであるが、どのような形式で保存するかの違いである。

例えば、Compact 形式は ASCII 形式と比較しログの量を約 80%にできることが検証で 確認された。ログ保存の選定については、CGN 機器および各事業者の NMS(network management system)に依存するため、ここでは特に指定しない。

-RFC6302 対応について

[RFC6302]において、アドレス共有技術に関わる問題として「IP アドレスだけでは ユーザが特定できなくなること」が指摘されている。解決するアプローチの一つが、 通信先のサーバや FW においてアクセスしてきた送信元のポート情報(および正確なタ イムスタンプ)を取る方法である。ISP ではなくコンテンツ側の協力が必要であるため、 必ずしもすべての申告が IP アドレス+ポート で行われるようになるわけではない。

CGN を運用している ISP に対して、IP アドレスのみで abuse の申告が来た場合、 動的割り当ての場合、通信宛先もログに含めておかなければ、ユーザの同定ができな い。また、静的割り当ての場合においても、通信宛先のログを全て保存しておかなけ ればならない。

静的割り当ての場合、多くの事業者はログを取得しないと思われるが、その場合は RFC6302 に準拠のサーバからの abuse 申告だけに対応することができる、

(9)ログサーバ台数/サーバ冗長化設計

検証結果より、1.6 万ユーザ規模 ISP において、一番厳しい条件において 100GB/day のログが生成されることがわかった。

abuse 対応を目的としているため、これらのログの取り逃しを避けるように設計しなけ ればならない。そのため、CGN 機器としては、ログサーバを冗長化し複数の宛先へ送る ことができるものを選択することが望ましい。また、ログサーバとのコネクションが無 い場合には一時的に CGN 本体へ保存できる動作が望ましい。ログサーバからは目的のユ ーザ情報を迅速に取り出せるようなシステムであることが望ましい。

以上の 9 点の検討により CGN 本体(および周辺システム)の設計はほぼ完了である。 CGN は NAT 変換という重要な役割を網内において行うことから、SPOF(Single Point of Failure)となる可能性がある。そのため、2.2.3 対応手順および 2.2.4 機器構成にて CGN 自身において可能な HA 構成を検討し、設置個所を設計する。

#### <span id="page-23-0"></span>2.2.3 対応手順

2.2.2 項で挙げている推奨対応の対応手順を、特に IPv4 のみのネットワークを IPv4/IPv6 デュアルスタックへと変更することを主眼において具体的にまとめた。

IPv4 アドレスを複数ユーザでシェアする方法は潜在的にいくつもの問題を引き起こす。 具体的には、アプリケーションへの影響、事業者の管理の複雑化、セキュリティへの影 響などである。これらの問題を回避する永続的な方法は IPv6 化である。しかし、短期的 には IPv4 の引き続きの需要によって、CGN などの IPv4 共有手法が必要とされる。IPv6 普及によって、IPv4 共有手法による問題は軽減される。例えば、CGN の性能面に対して 総セッションや CPS が影響を与えるが、IPv6 普及によって IPv4 のセッション数は減少 する。IPv6 通信が増えるほど、CGN を通る IPv4 通信は減少し、ユーザ一人当たりのセ ッション数も減少する。また、ユーザで共有するグローバルアドレス数も減少する。結 果として、IPv4 アドレスのセッション上限によるアプリケーションへの影響は軽減され、 管理コストの問題やセキュリティの問題も軽減されるだろう。この効果は、IPv4 共有技 術と IPv6 を同時に提供することで生じるものである。このため、既存の IPv4 のみのネ ットワークに対して、CGN と同時に IPv6 を提供する方法を推奨対応として、対応手順 を記載する。

なお、実際のネットワーク構成については、以下の例よりも複雑であり、事業者個別 の事情もある。あくまで例としての構成であるが、基本的な考え方としては広く用いる ことができる事例となるように注意を払い提示した。

≪CGN のトラフィック分離について≫

既存のネットワークでは IPv4 通信と IPv6 通信がすでにデュアルスタックで混在して いる場合がある。この場合、CGN を導入するにあたって、CGN が「NAT 機能とは別に、 グローバルの IPv4 および IPv6 をルーティング可能であること」によって、ネットワー クのアーキテクチャに対する影響が抑えられ、柔軟な設計が可能となる。

NAT 対象としない IPv4 通信(例えば、固定 IP アドレス払い出しを受けているユーザ) の通信が混在している場合、CGN によって選択的に NAT 対象と NAT 対象外を区別し、 NAT 対象外のトラフィックについても転送可能であることが望ましい。また、NAT 対象 ホストと NAT 対象外ホスト間の折り返し通信についても hairpining 処理が可能である ことが必須となる。

22

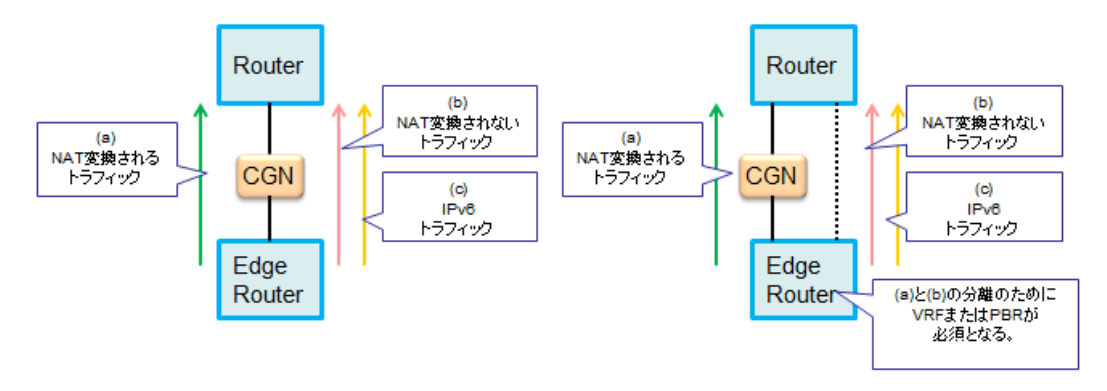

図 2.2-8 CGN のトラフィック分離

ただし、CGN と無関係なトラフィックが CGN を流れてしまうことにより、CGN の性 能限界に達し、重要サービスへの影響が懸念されるケースも想定される。そのため、CGN の負荷を軽減するため、IPv6 トラフィックおよび NAT 対象外トラフィックを CGN から バイパスさせる設計も有効である。

NAT 対象と NAT 対象外の IPv4 通信を CGN 以外の機器のルーティングによって分け る場合には、NAT 配下のルータにて VRF(Virtual Routing and Forwarding)や PBR(policy based routing)が必要となる(巻末[4]参照)。

上記の VRF や PBR を実施しているルータよりもさらに下部に折り返しのルーティン グが可能なルータがある場合には、NAT 対象ユーザが NAT 対象外ユーザに CGN を通ら ずに直接通信してしまうため、混在の場合は NAT 対象ユーザの折り返し通信は必ず CGN まで到達するように設計しなければならない点に注意が必要である。ただし、ユーザ間 の折り返し通信を許容しない設計の場合にはその限りではない。

≪CGN のルーティング機能について≫

Shared IPv4 アドレス (100.64.0.0/10)を割り当てられたユーザは、必ず CGN を通信 とならなければいけないため、CGN は SPOF(Single Point of Failure)となりうる。その ため、HA(High Availability)構成を取るためには、動的ルーティングが可能であること が最低限必要である。しかし、現在の CGN 機器の一部は十分なルーティング機能を持っ ているとは言い難い。CGN の処理性能が向上しているため、ISP のよりコアなネットワ ークへの適用ができるようになって来ている。しかし、例えば BGP(Border Gateway Protocol)によるルーティングが実装されていないと、適用箇所が制限されると共に、既 存のネットワークへの大きな変更が必要となる。

また、動的ルーティングによる冗長パスへの切り替えが発生したときに、NAT の状態 を切り替え先の CGN にハンドオーバーしなければならない。このため、CGN 機器は動 的ルーティング機能と HA 機能を組み合わせた実装となっていることが望ましい。

≪DNS の配置について≫

DNS の配置について、検証の結果より、以下の 2 つのパターンを推奨する。

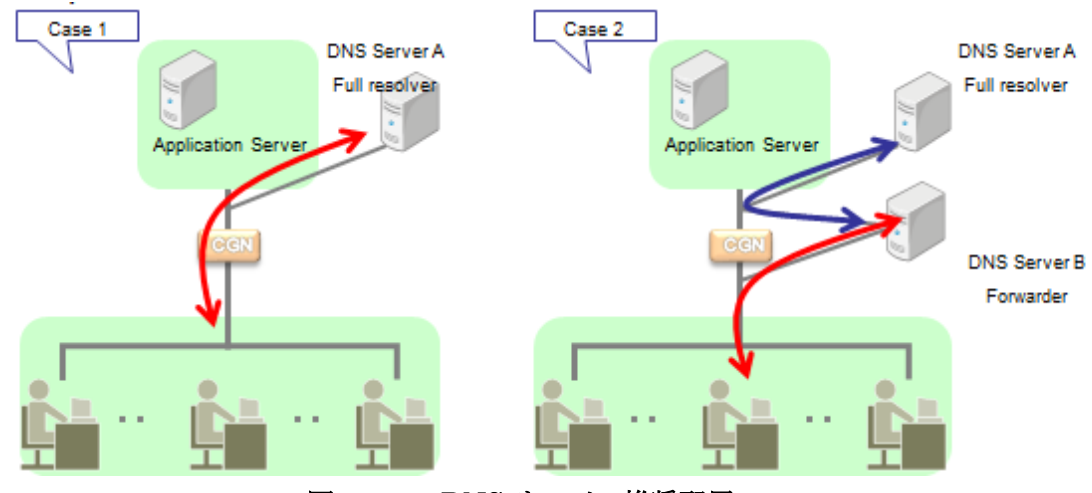

図 2.2-9 DNS サーバの推奨配置

CGN 側で、DNS トラフィックの NAT time out 値を小さくすることで性能への 影響を限定的にすることが示された。しかし、CGN への影響を極力抑えたいという 事業者にとっては、DNS クエリが CGN を通らない設計とする方が望ましい場合も あると考える。

以上より、CGN の導入について、表 2.2-4 に示した 2 つのポリシを持った事業者 を想定する。

表 2.2-4 想定事業者

|                            | 事業者 A      | 事業者 B                    |
|----------------------------|------------|--------------------------|
| IPv4Global および IPv6 トラフィック | CGN を通過    | CGN 以外の機器で分離             |
| 動的ルーティング                   | CGN で可能    | CGN 以外の機器で実施             |
| DNS クエリ                    | bypass しない | bypass $\overline{\tau}$ |

イメージとしては、事業者 A の使用する CGN のほうがより多機能であると想定する。

≪既存ネットワークについて≫

既存ネットワークを持っている事業者として主に中小規模 ISP~大規模 ISP を想定す る。日本のネットワークの特性としてアクセス網が事業分離されているため、ISP はアク セス網との相互接続点(POI: Point of Interface)よりも上位に CGN を設置する。各県に配 置された POI からコアネットワークへのトラフィックの集約の仕方として、

(1) エッジ終端型配置

(2) コア終端型配置

の 2 通りがある。図 2.2-10 に示した構成を想定の既存ネットワークとする。

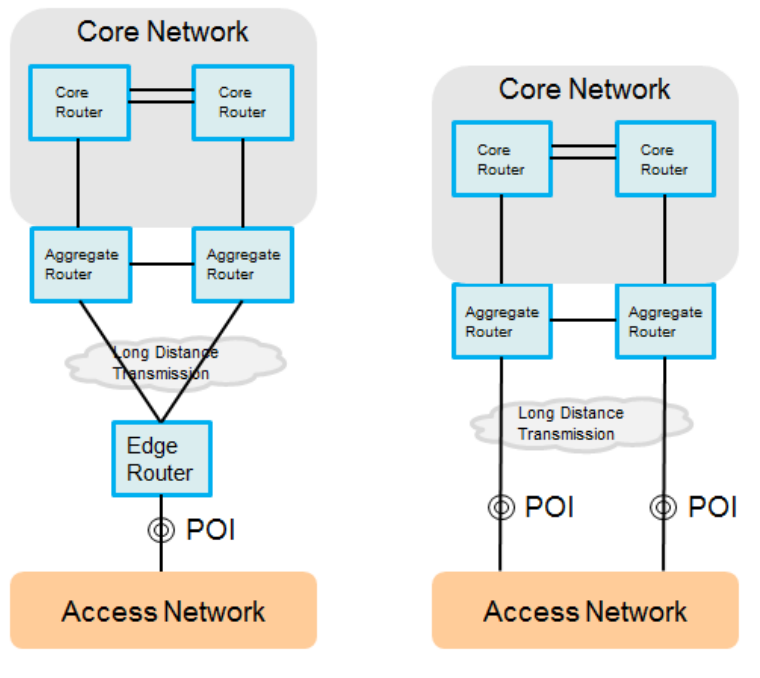

図 2.2-10 想定の既存ネットワーク

(1) エッジ終端型ネットワークへの CGN の導入事例(事業者 A) 事業者 A の場合は、Edge Router を CGN に置き換えることによって既存のトポロジ ーを変更することなく導入することが可能である。

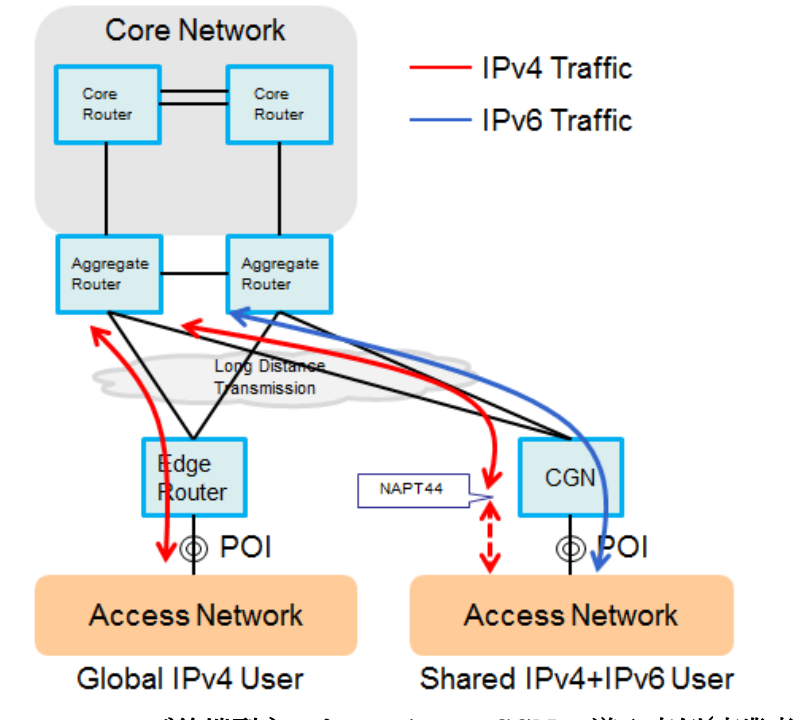

図 2.2-11 エッジ終端型ネットワークへの CGN の導入事例(事業者 A)

CGN の適応区間は 1GigabitEthernet 区間とする。元からシングル構成区間であるこ とから、CGN が HA 構成を取る必要は少ない。CGN で動的ルーティングが可能である ことから、アクセス網との接続は Static 接続だけでなく BGP 接続も可能である。本事例 では、CGN から上位ネットワークへの接続は IGP による冗長化をしていることから、 CGN による IGP の設定および冗長化ができることが条件となる。DNS トラフィックは バイパスされずに CGN を通ることから、DNS クエリに対する NAT テーブルのアサイン は time out 値を短くする対策をしていることが望ましい。

以上の特徴を持つ CGN の POI を新規に作ることによって、既存ユーザのスムーズな 移行が可能である。ユーザに割り振るアドレスを Shared Address に変更し、アクセス網 内で CGN 用 POI への接続に変更することでサービス継続が可能である。上記の図では CGN ユーザのみの POI として書いているが、既存ユーザも CGN でルーティングが可能 であれば、既存ユーザと CGN ユーザを同時収容できるため、高価な長距離伝送パスを有 効利用することができる。また、IPv6 についても、強いて CGN 上を通過する必要はな いが、可能性として図示した。

(2) エッジ終端型ネットワークへの CGN の導入事例(事業者 B)

事業者 B の場合は、CGN のルーティング機能が制限されていることから、POI に直接 の接続は不可能である。その替り、Edge Router の機能を利用し、NAT 対象トラフィッ クと NAT 対象外トラフィックを分離して CGN を接続する。

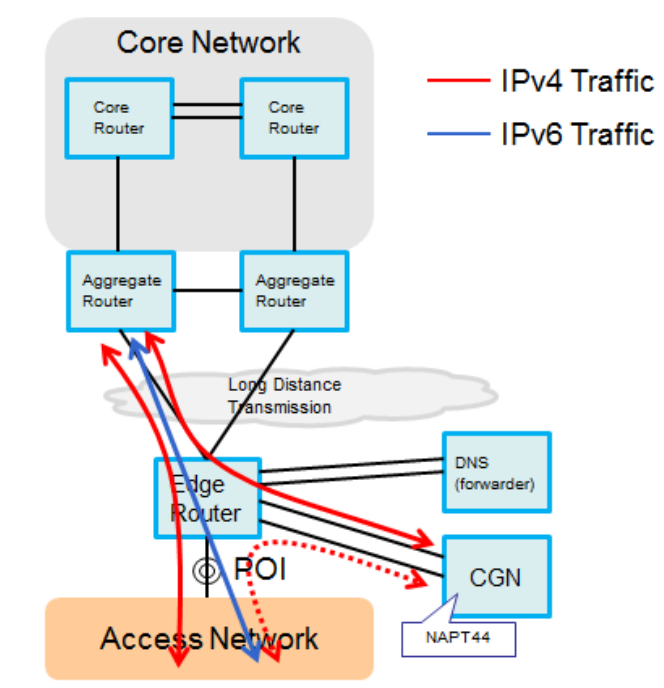

Global IPv4 User Shared IPv4+IPv6 User 図 2.2-12 エッジ終端型ネットワークへの CGN の導入事例(事業者 B)

トラフィックの分離には、同一の POI 回線に NAT 対象通信と NAT 対象外通信が混ざ る場合には Edge Router でソースアドレスルーティングが必要となる。POI 回線がわか れている場合には VRF によって分離可能である。既存のルータが PBR や VRF の機能を 有していない場合は、新規ルータへのリプレースが必要となる。

また、DNS について、グローバルと Shared Address の両方のセグメントに接続する ことによって、CGN を通らない構成とすることが可能である。ただし、DNS サーバが エッジルータごとに必要となるため、CGN ごとに機器の追加が必要となる。また、DNS サーバが地域に分散されることによって管理コストも増大する。

CGN を接続した後は、Shared IPv4 アドレスを配布したユーザについてのみ CGN 向 けの通信とすることによって、ユーザを順次収容変更していくことが可能である。グロ ーバル IPv4 トラフィックおよび IPv6 トラフィックと、Shared IPv4 トラフィックが明 示的に分かれているため、オペレーション的にわかりやすい構成であるが、PBR を用い た場合にはトラブルシュートが複雑になる傾向がある(PBR 経路はルーティングテーブ ル上に現れないため)。

(3) コア終端型ネットワークへの CGN の導入事例(事業者 C)

CGN の規模としては。10GigbitEthernet の IF を持ち、10 万ユーザ程度を収容できる ものを想定する。

事業者 C の場合、同様に既存のルータの置き換えを検討する。CGN にルーティング機 能(特に BGP 機能)があり、なおかつ NAT 対象外のトラフィックのルーティングが可能で あれば、図 2.2-13 のような構成が可能である。

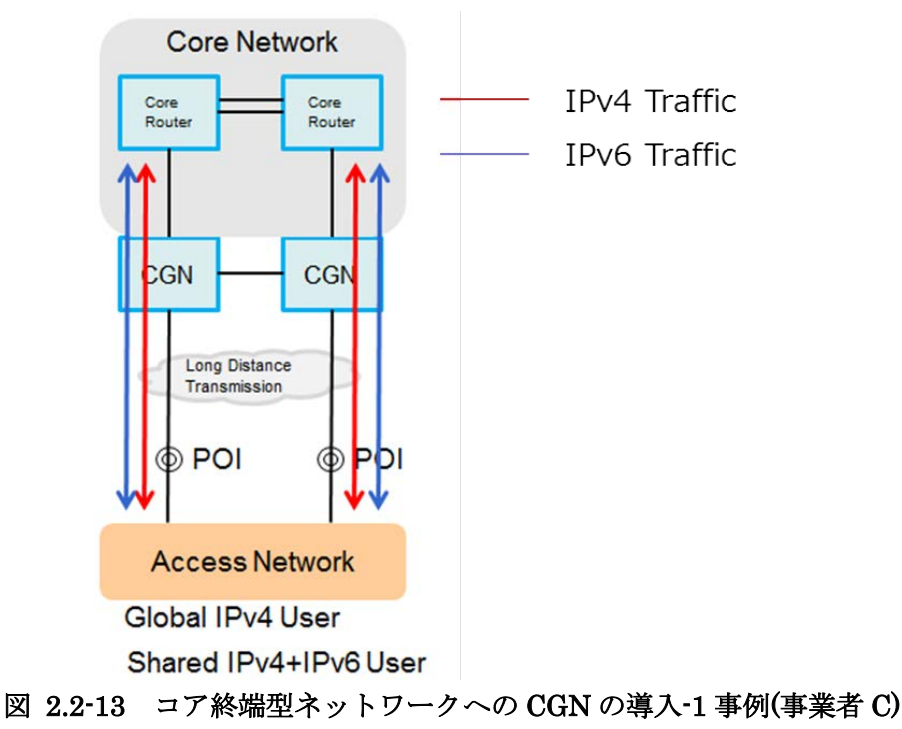

ただし、CGN 対象トラフィックの流れについては注意が必要である。まず、アクセス 網からの上りトラフィックについて、0 系/1 系のどちらを流れるかがアクセス網事業者の 都合によって操作される点である。この場合 CGN のどちらも通る可能性があるため、 Active/Active で運用できる CGN であり、なおかつ NAT テーブルの同期ができなければ ならない(下りトラフィックが非対称通信である可能性があるため)。HA の実装としてこ のような構成が可能な CGN でなければ導入できない。

また、図 2.2-14 のようにエッジの収容ルータの上位に CGN を配置する方法がある。 自らのコントロール下においてトラフィックの流れを制御することができるので、CGN を Active/Standby で運用することが可能である。ただし、動的ルーティングによるトラ フィックの切り替えによって、Standby 系の CGN に急激のトラフィックが流れ込む際の CGN 性能の担保(通信断時間の見積もり)が必要とされるだろう。また、2 台の CGN 同士 が協調(NAT テーブルの同期)ができない場合には、ルーティング側で、いかなる障害の ケースに対しても非対称通信とならないように設計する必要がある。

また、CGN が layer3 装置として動作するため、既存のルーティングに影響を与えてし まう。特に、IGP および iBGP の設計に大きな変更が加わる。

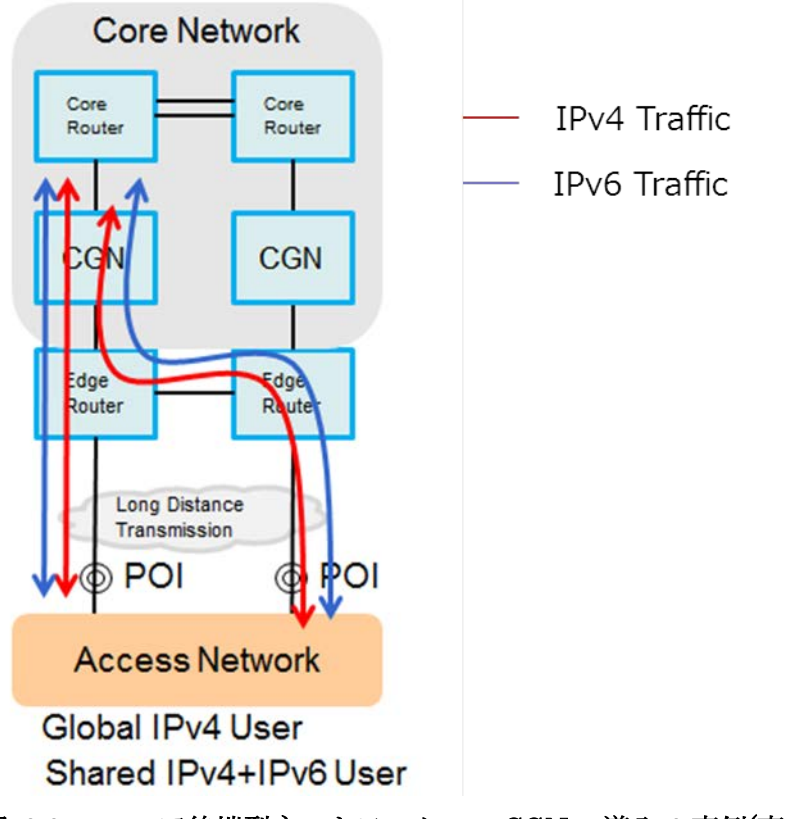

図 2.2-14 コア終端型ネットワークへの CGN の導入-2 事例(事業者 C)

(4) コア終端型ネットワークへの CGN の導入事例(事業者 D) 事業者 D の場合で、既存の NW 構成になるべく影響を与えないような構成を考える。

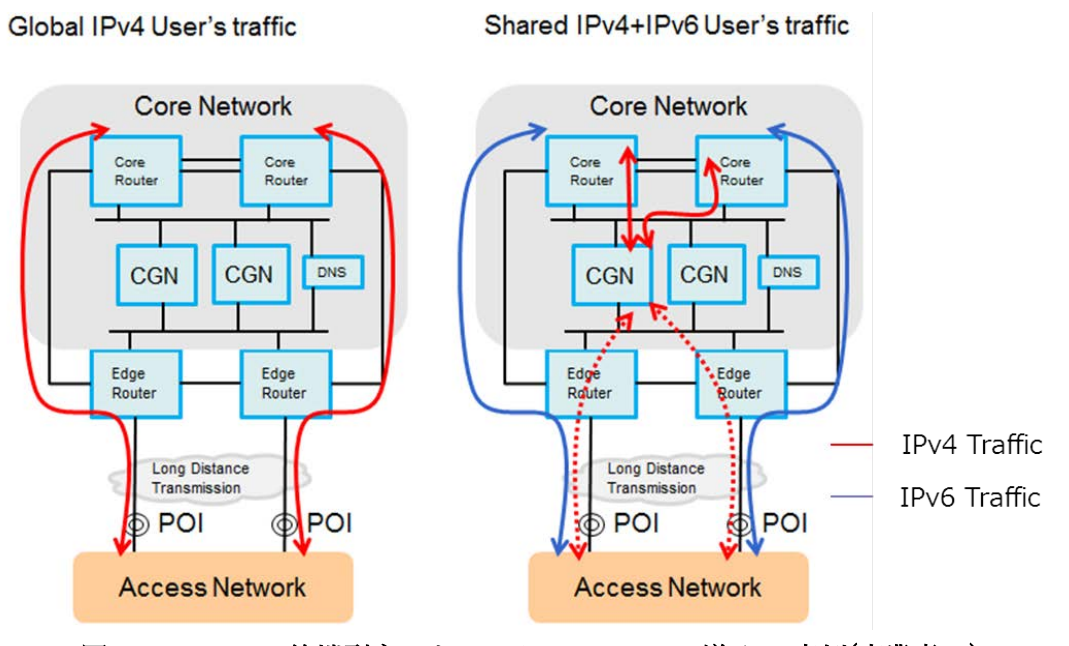

図 2.2-15 コア終端型ネットワークへの CGN の導入-1 事例(事業者 D)

Edge Router と Core Router の間に新たに CGN を通るネットワークを構築する。この ネットワークは既存の回線とは別に構築する。CGN 自身が動的ルーティング機能を持た ない仮定であることから、動的ルーティングには参加しない。CGN の規模としては 10 万ユーザを超える収容が想定されることから、CGN の HA 構成が必須となる。そのため、 ここでは VRRP(Virtual Router Redundancy Protocol )用いて冗長化しているものとす る。そのため、L2SW も新たに必要になる。

Shared IPv4アドレスを配布したユーザについてのみCGN向けの通信とすることによ って、ユーザを順次収容変更していくことが可能である。

また、コアルータの IF 単価が高価な場合や、エッジルータとコアルータ間の回線が高 価な場合には、図 2.2-16 に示した構成によって、既存ネットワーク(Global IPv4)のトラ フィックと Shared IPv4 トラフィックおよび IPv6 トラフィックを重畳できる。

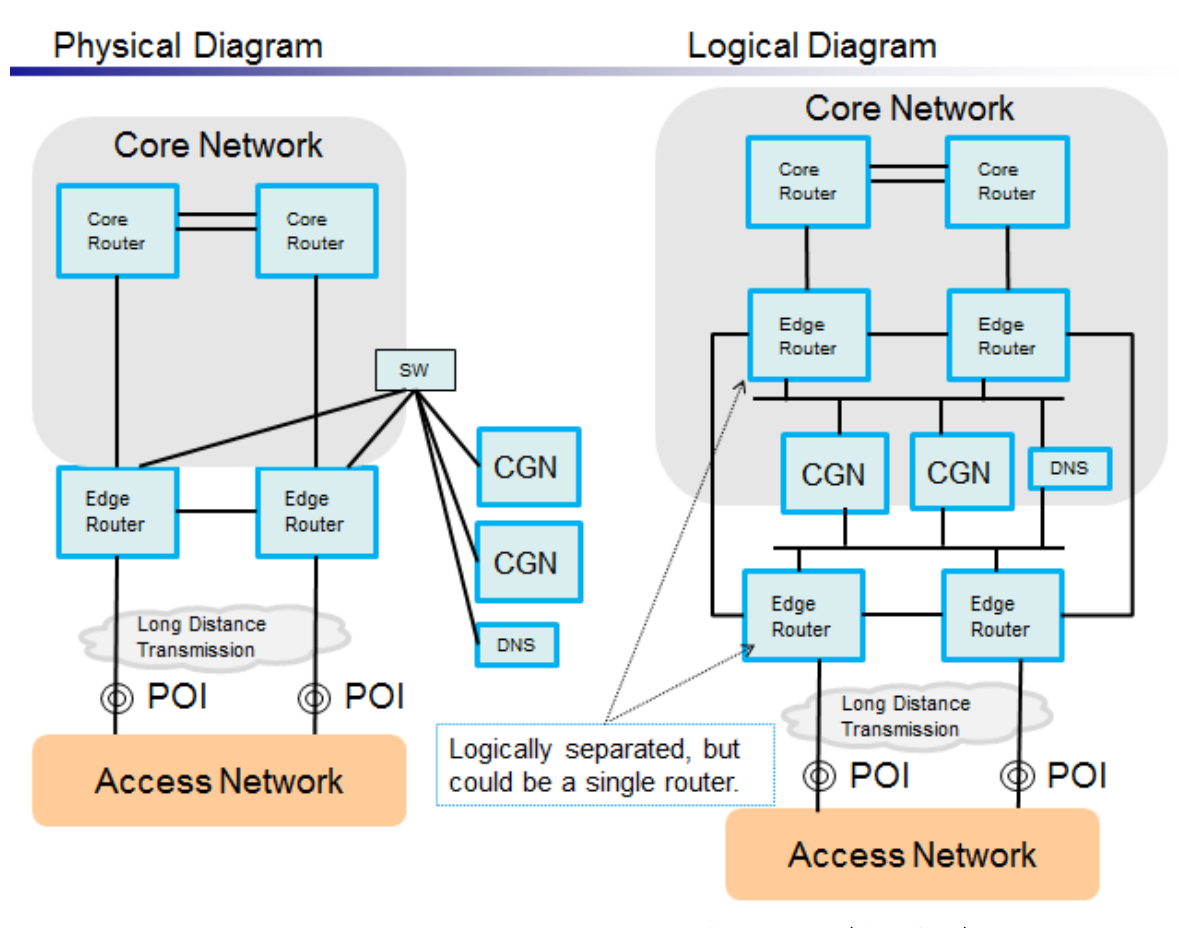

図 2.2-16 コア終端型 NW への CGN の導入-2 事例(事業者 B)

また、これらの構成は、DNS トラフィックのバイパスも可能である。論理ルータを用 いたこの構成は、StarBED での検証環境にて実際に構築し、疎通の確認および CGN の 切り替えによる HA 動作の確認がされている。

各事業者においては、これらの構成および、前節で示した CGN の設計を参考に、ネッ トワーク設計が可能である。また、自身の事業における(今後の)Shared IPv4 アドレスユ ーザ数を見積もることで、適応箇所および CGN の規模を検討することができる。CGN を適用するために、機器の追加や、周囲のルータのリプレースが必要となる可能性はあ るが、既存のネットワーク設備を極力利用し、トラフィックの重畳効果を期待すること で、ユーザのスムーズな移行が可能である。また、Shared IPv4 アドレスと同時に IPv6 アドレスを利用させることで、CGN への依存を次第に減らしていくことができるネット ワーク設計にすることが重要である。なぜなら CGN は、IPv4 枯渇に対する永続的な解 決策ではなく、IPv6 化が最終的な解決策だからである。

#### <span id="page-32-0"></span>2.2.4 機器構成

検証した結果を元に、対象となる ISP や ASP などの規模に合わせた最適な機器構成を まとめ、具体的な例と機器設定、運用方法を含めた例を示した。

(1)小規模(顧客:1 万人)

顧客規模から考えて、小規模な事業者として地域密着した ISP を想定する。

(ア) 最適な機器構成(推奨機器、配置等)

規模が小さいため、顧客収容ルータ/コアルータ/トランジットルータからなるシンプ ルな構成であると考えられる。ルータ数が少なくトラフィックが集中しているので、 収容ルータを CGN に置き換える構成を推奨構成とする。網内には顧客にサービスを提 供しているサーバ群(メールサーバ・DNS サーバなど)があり、網内を全て Shared Address に変更することは現実的ではないため、CGN はトランジット側ではなく、可 能な限りエッジに近いところに配置するものとする。ただし、複数回線を集約する役 目も同時に持つため、収容 IF を十分持つものを選定することが望ましい。

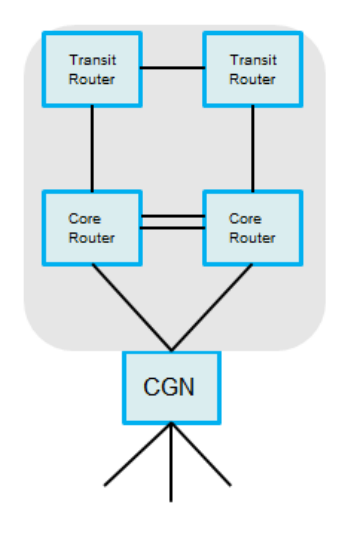

図 2.2-17 最適な機器構成(小規模)

推奨機器: AX2500~ (A10 ネットワークス), ASR1001~(Cisco), SRX650~ (Juniper) など。

各設計項目について、規模に合わせて以下のような設計例で config を示す。

<sup>(</sup>イ) 機器設定

| 設計項目                                | 設計検討                                                                                                    | config 例(A10)                                                                                                    |
|-------------------------------------|----------------------------------------------------------------------------------------------------|----------------------------------------------------------------------------------------------------|
| (1) プール<br>アドレス設<br>計               | - Active ユーザ率(%) = 25%<br>- 1 ユーザ当たりのセッション数(session/ユーザ)=<br>400とすると、10000 ユーザに対して最大同時 100万<br>セッション程度と予想される。<br>1 pool address あたり 32000 ポートの利用を想定す<br>ると、32 アドレス程度用意すればよいことになる。                         | ip nat pool [poolname] 133.4.0.0 133.4.0.31<br>netmask /27<br><b>Isn</b>                                                                                                    |
| (2) Shared<br>Address 設<br>計        | 100.64.0.0/10 空間を利用し、ユーザに配布する。                                                                                                    | class-list [classname]<br>100.64.0.0 / 10 Isn-lid 1                                                                                                    |
| (3) ポート<br>割り当て手<br>法設計             | アドレスの追加取得が難しいため、アドレス圧縮効<br>率の高い動的割り当てを採用する。ユーザ数がそこ<br>まで多くないので、NATログを全て取得できるサーバ<br>を用意することが可能とする。<br>ユーザごとに利用可能なポート上限数を以下のよう<br>に設定する。<br>$TCP = 1000port$<br>$UDP = 1000port$<br>$ICMP = 100$ identifier | $Isn$ -lid $1$<br>source-nat-pool [poolname]<br>user-quota udp 1000<br>user-quota tcp 1000<br>user-quota icmp 100                                                                                                    |
| $(4)$ time out<br>値設計               | 以下の設定とする。<br>TCP time out= $300$ (sec)<br>UDP time out $= 300$ (sec)<br>ICMP time out $= 2$ (sec)<br>TCP SYN time out $= 60$ (sec)<br>DNS time out $= 3$ (sec)<br>Full Cone time out = $2(min)$           | (以下は default の設定)<br>ip nat translation tcp-timeout 300<br>ip nat translation udp-timeout 300<br>ip nat translation icmp-timeout 300<br>ip nat translation syn-timeout 300<br>ip nat translation service-timeout udp 53<br>fast<br>ip nat translation service-timeout tcp 53<br>fast<br>ip nat Isn stun-timeout 2 |
| (5)<br>EIM/EIF(Fu<br>Il Cone)設<br>計 | 全てのポートで Full Cone 動作であるとする。                                                                                                    | ip nat Isn full-cone enable                                                                                                    |
| (6)<br>hairpining                   | hairpin 通信が可能であるとする。                                                                                                    | (default)                                                                                                    |

表 2.2-5 Config 例 (小規模)

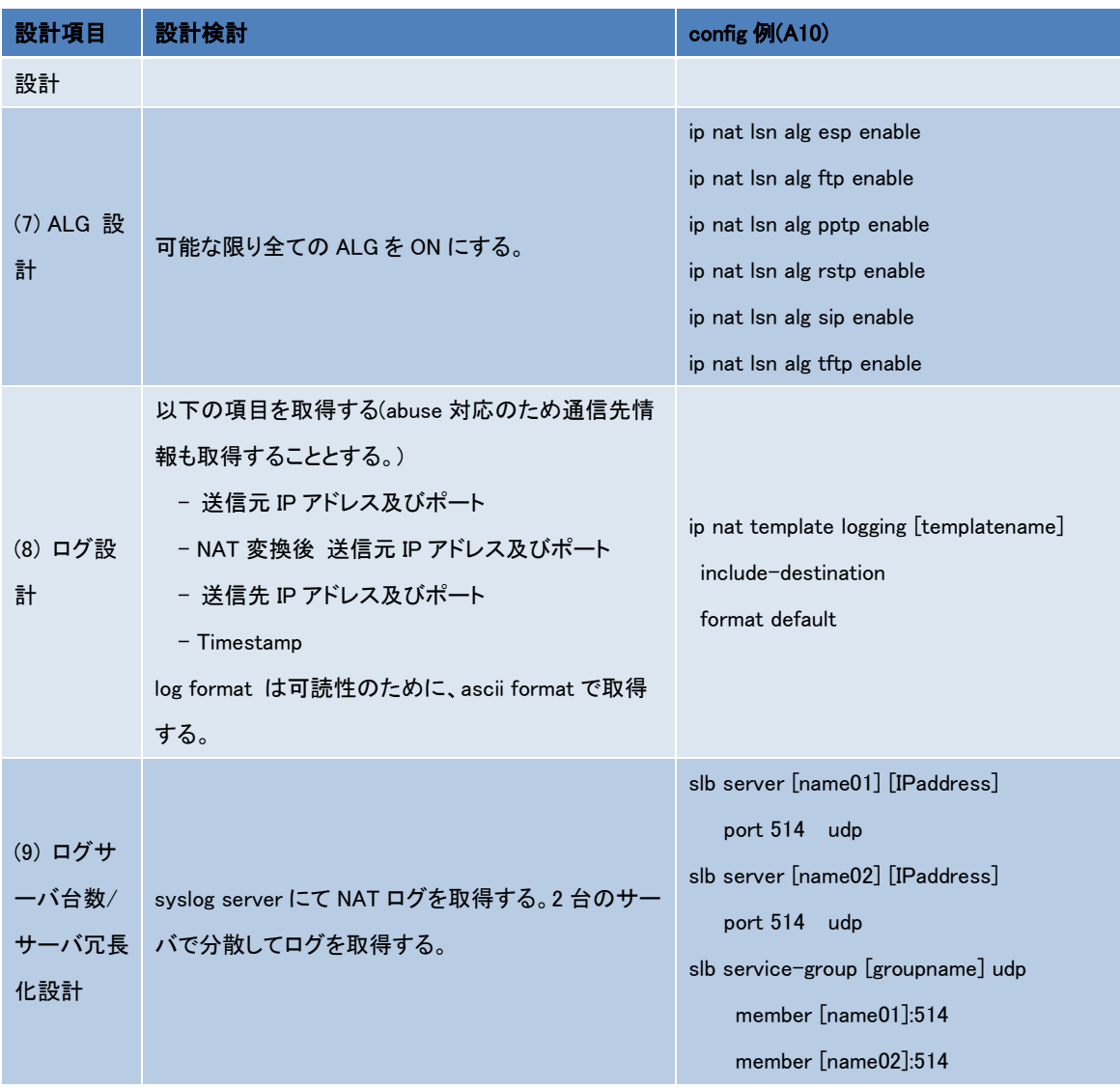

(ウ) 運用方法

NAT 対象ユーザへ徐々に切り替えを行う。

 セッション数が徐々に増えていくため、time out 値・セッション上限・プールアド レス数は、ユーザ状況に合わせて変更が可能である。

NAT ログ取得量が徐々に増えていくため、ログサーバのログ量の予測をしながら調 整が可能である。

帯域に加えて、NAT セッション数について監視項目とし、安定運用を目指す。abuse 申告があった場合には、自社の認証サーバのログと NAT ログを突合し、エンドユーザ を特定する。

(2)中規模(顧客:10 万人)

顧客規模から考えて、全国面を持つ中規模の ISP を想定する。

(ア) 最適な機器構成

各エリアから集約されるトラフィックを少数セットの CGN で集約できるようにす る。また、HA 構成を必須とする。規模の大きな構成となるため、性能の高い CGN が 要求される。DNS について、CGN を通らない構成とする。ログの取得について、規 模が大きいので動的割り当ては現実的ではないため、ポートを固定的に割り当てる手 法を用いることとする。

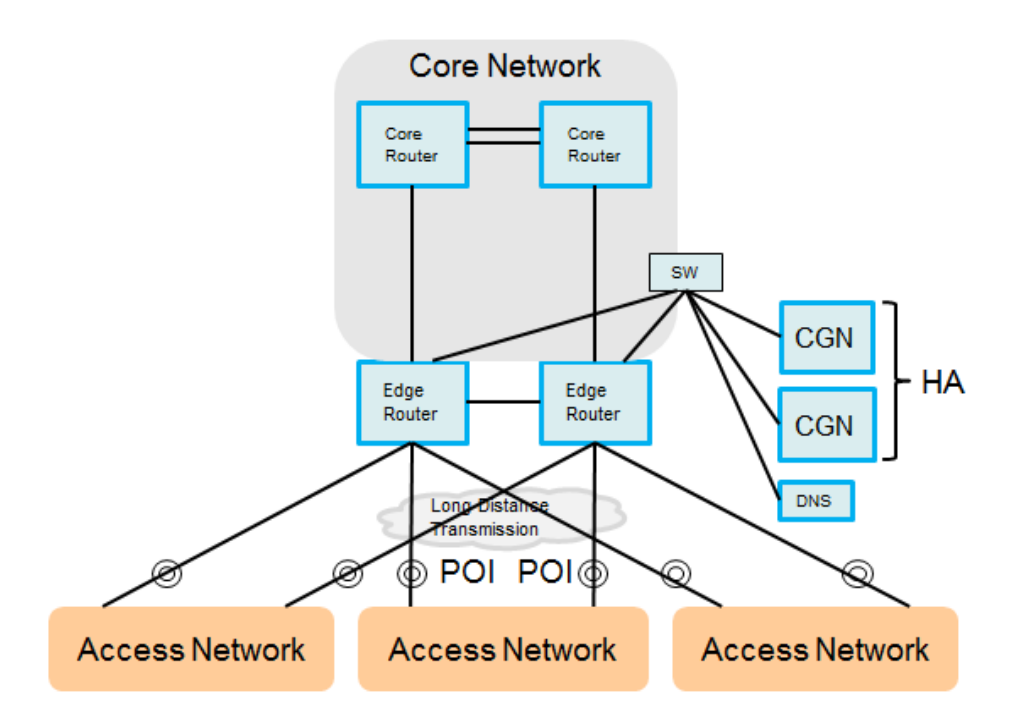

## 図 2.2-18 最適な機器構成 (中規模)

推奨機器: AX5200~ (A10 ネットワークス), CRS1~(Cisco), SRX3000~(Juniper) など。

(イ) 機器設定

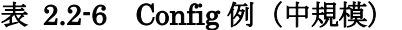

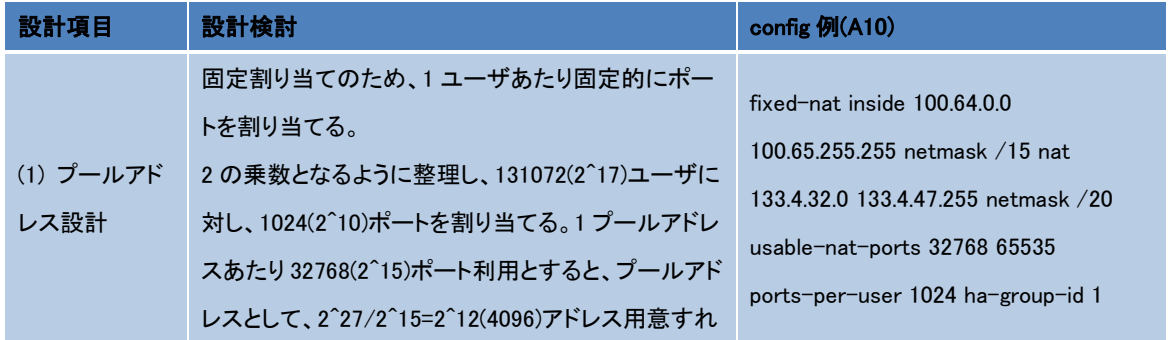

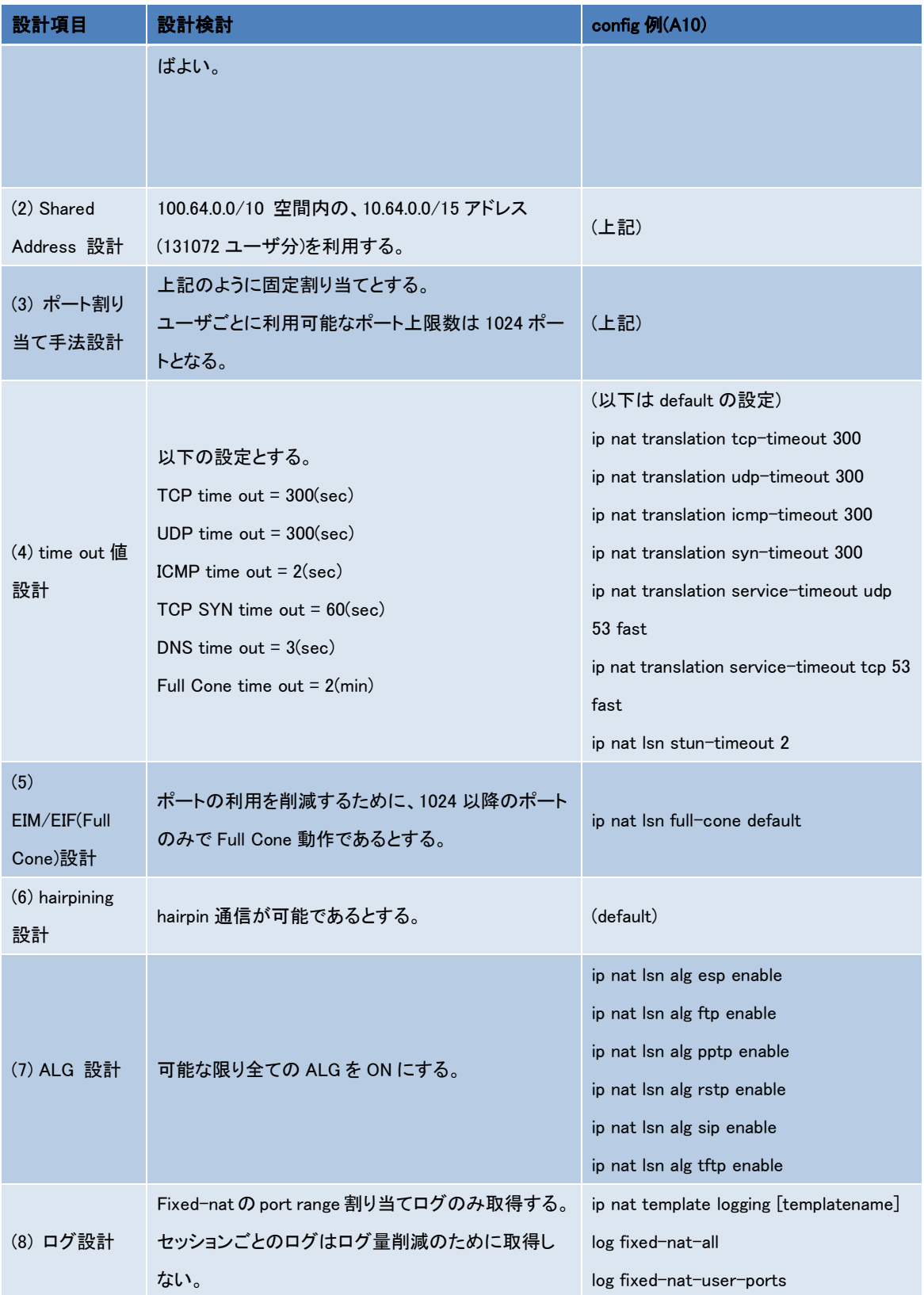

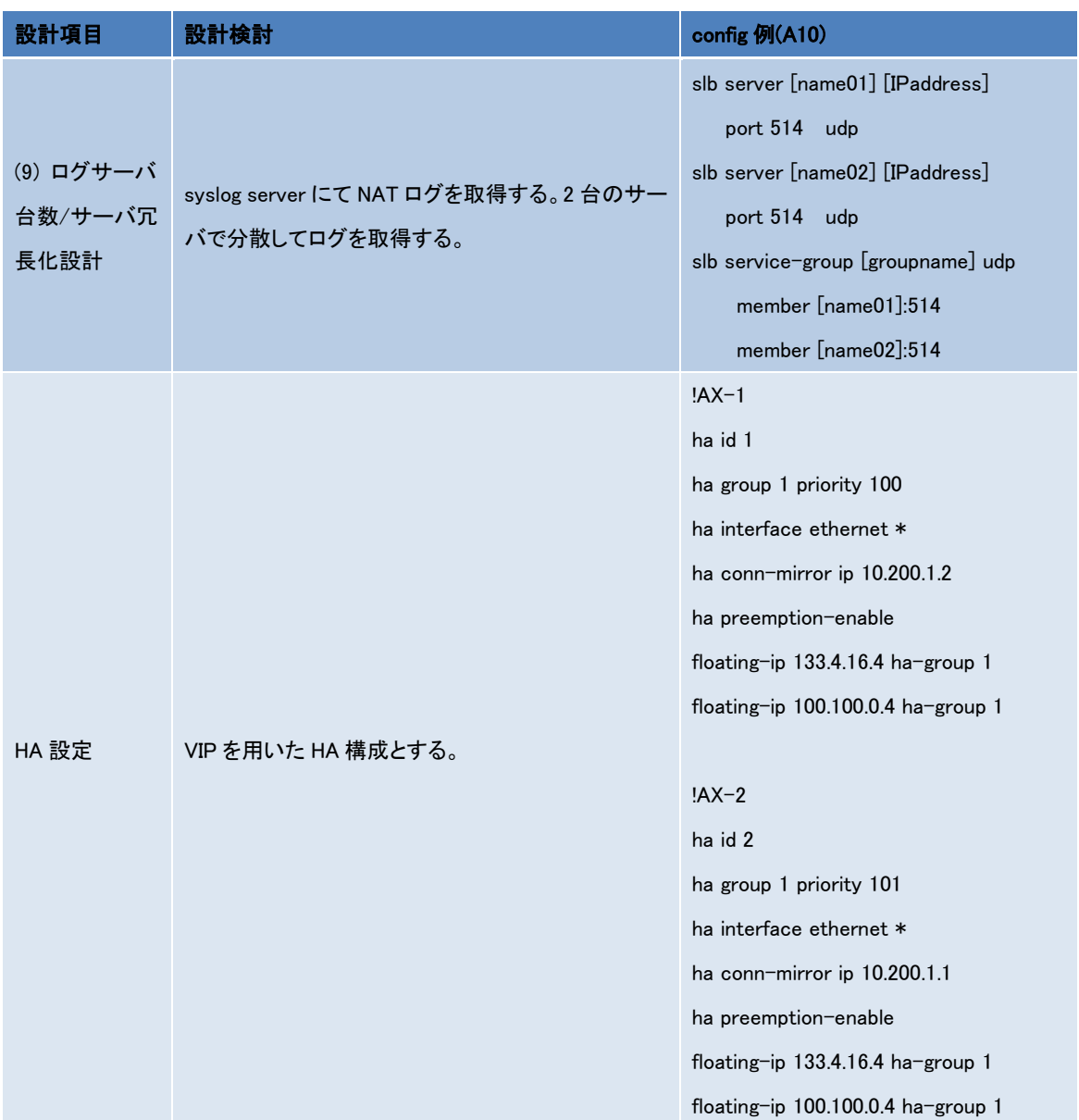

(ウ) 運用方法

エッジルータで CGN セグメントへ NAT 対象トラフィックを分離する。これによっ て、徐々に切り替えが可能である。abuse 申告に対しては、IP アドレスとポートを合 わせて連絡が来たものに対して、ポートレンジ割り当てのログを見ることでユーザの 同定が可能である。HA 構成では、NAT テーブルの同期を常に行い、ルーティング切 り替え発生の際にも、断無く継続できる構成となるようにする。

(3)大規模(顧客:100 万人)

顧客規模から考えて、全国面を持つ大規模の ISP を想定する。

(ア) 最適な機器構成

CGN 機器の現状の性能面を鑑みて、前述の中規模ユーザ程度のエリアに分割して、 エリアごとに CGN 機器を導入する形が理想である。

(イ) 機器設定

小規模 ISP・中規模 ISP の場合の組み合わせとなるため、省略する。

(ウ) 運用方法

エリアごとの CGN 導入になるため、サービスの全国展開は時間をかけたものになる と想定される。CGN および DNS サーバが複数分散するため、統合的な運用方法の構 築が重要である。機器コストに対して、運用コスト・保守コストの割合が上昇する。 abuse 対応でデータベースの突合する場合には、効率よく探索できるシステム設計をす ることが重要である。

最後に、大規模を想定した最適な機器構成、また機器設定例をそれぞれ図 2.2-19、お よび表 2.2-7 から表 2.2-13 に示す。

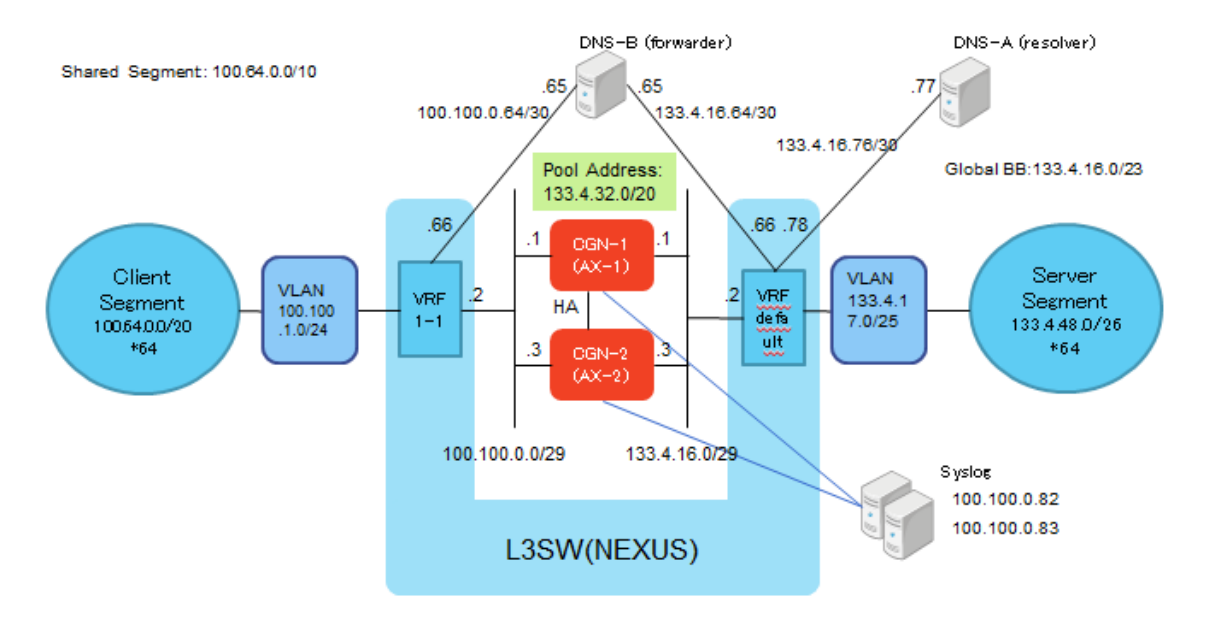

図 2.2-19 最適な機器構成(大規模)

```
ha id 1
hostname sp-ax3000-1
!
clock timezone Asia/Tokyo
!
!
system resource-usage l4-session-count 67108864 
system resource-usage nat-pool-addr-count 4000 
!
!
!
vlan 2801
 tagged ethernet 19 to 20
 router-interface ve 2801
 name "SHARED"
!
vlan 2806
 tagged ethernet 19 to 20
 router-interface ve 2806
 name "GLOBAL"
!
vlan 2840
 tagged ethernet 2 to 3
 router-interface ve 2840
 name "STORAGE"
!
vlan 2850
 untagged ethernet 4
 router-interface ve 2850
 name "HA_LINK"
!
class-list starclass 
 100.64.0.0 /10 lsn-lid 1
!
interface management
```

```
ip address 10.10.0.103 255.255.0.0
 ip control-apps-use-mgmt-port
!
interface ethernet 2
lacp trunk 3 mode active
!
interface ethernet 3
 lacp trunk 3 mode active
!
interface ethernet 19
lacp trunk 1 mode active
!
interface ethernet 20
 lacp trunk 1 mode active
!
interface ve 2801
 ip address 100.100.0.1 255.255.255.248
 ip nat inside
 !
interface ve 2806
 ip address 133.4.16.1 255.255.255.248
 ip nat outside
!
interface ve 2840
 ip address 100.100.0.81 255.255.255.248
!
interface ve 2850
 ip address 10.200.1.1 255.255.255.252
!
ip route 100.64.0.0 /10 100.100.0.2
ip route 133.4.0.0 /16 133.4.16.2
ip route 0.0.0.0 /0 133.4.16.2
!
!
ha group 1 priority 100
ha interface ethernet 4
```

```
ha conn-mirror ip 10.200.1.2
!
ha preemption-enable
!
floating-ip 133.4.16.4 ha-group 1
floating-ip 100.100.0.4 ha-group 1
!
!
!
!
ip nat pool starpool01 133.4.32.0 133.4.33.255 netmask /23 ha-group-id 1 lsn 
ip nat pool starpool02 133.4.34.0 133.4.35.255 netmask /23 ha-group-id 1 lsn 
ip nat pool starpool03 133.4.36.0 133.4.37.255 netmask /23 ha-group-id 1 lsn 
ip nat pool starpool04 133.4.38.0 133.4.39.255 netmask /23 ha-group-id 1 lsn
ip nat pool starpool05 133.4.40.0 133.4.41.255 netmask /23 ha-group-id 1 lsn 
ip nat pool starpool06 133.4.42.0 133.4.43.255 netmask /23 ha-group-id 1 lsn 
ip nat pool starpool07 133.4.44.0 133.4.45.255 netmask /23 ha-group-id 1 lsn 
ip nat pool starpool08 133.4.46.0 133.4.47.159 netmask /23 ha-group-id 1 lsn 
!
ip nat pool-group starpools ha-group-id 1
 member starpool01
 member starpool02
 member starpool03
 member starpool04
 member starpool05
 member starpool06
 member starpool07
 member starpool08
!
! 
! 
! 
! 
ip nat inside source class-list starclass 
!
!
```

```
ip nat template logging starlog01 
ip nat template logging startemplate01 
!
!
lsn-lid 1 
 source-nat-pool starpools 
!
! 
!
!
slb server starsyslog03 100.100.0.83
    no health-check
    port 514 udp
         no health-check
!
slb server starsyslog02 100.100.0.82
    no health-check
    port 514 udp
         no health-check
!
slb service-group starsyslogs udp
     member starsyslog02:514
     member starsyslog03:514
!
!
!
! 
ip nat template logging startemplate01 
 include-destination 
 service-group starsyslogs 
! 
!
ip nat lsn logging default-template startemplate01 
snmp-server enable
snmp-server community read public remote default
!
```

```
!
!
enable-core
!
terminal idle-timeout 0
!
end
```
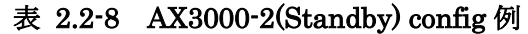

```
ha id 2
hostname sp-ax3000-2
!
clock timezone Asia/Tokyo
!
!
system resource-usage l4-session-count 67108864 
system resource-usage nat-pool-addr-count 4000 
!
!
!
vlan 2801
tagged ethernet 19 to 20
router-interface ve 2801
 name "SHARED"
!
vlan 2806
 tagged ethernet 19 to 20
router-interface ve 2806
 name "GLOBAL"
!
vlan 2840
 tagged ethernet 2 to 3
 router-interface ve 2840
 name "STORAGE"
```

```
vlan 2850
 untagged ethernet 4
 router-interface ve 2850
 name "HA_LINK"
!
class-list starclass 
 100.64.0.0 /10 lsn-lid 1
!
interface management
 ip address 10.10.0.104 255.255.0.0
 ip control-apps-use-mgmt-port
!
interface ethernet 2
lacp trunk 3 mode active
!
interface ethernet 3
 lacp trunk 3 mode active
!
interface ethernet 19
lacp trunk 1 mode active
!
interface ethernet 20
 lacp trunk 1 mode active
!
interface ve 2801
 ip address 100.100.0.3 255.255.255.248
 ip nat inside
 !
interface ve 2806
 ip address 133.4.16.3 255.255.255.248
 ip nat outside
!
interface ve 2840
 ip address 100.100.0.84 255.255.255.248
!
```
!

```
interface ve 2850
 ip address 10.200.1.2 255.255.255.252
!
ip route 100.64.0.0 /10 100.100.0.2
ip route 133.4.0.0 /16 133.4.16.2
ip route 0.0.0.0 /0 133.4.16.2
!
!
ha group 1 priority 99
ha interface ethernet 4 
ha conn-mirror ip 10.200.1.1
!
ha preemption-enable
!
floating-ip 133.4.16.4 ha-group 1
floating-ip 100.100.0.4 ha-group 1
!
!
!
!
ip nat pool starpool01 133.4.32.0 133.4.33.255 netmask /23 ha-group-id 1 lsn 
ip nat pool starpool02 133.4.34.0 133.4.35.255 netmask /23 ha-group-id 1 lsn 
ip nat pool starpool03 133.4.36.0 133.4.37.255 netmask /23 ha-group-id 1 lsn 
ip nat pool starpool04 133.4.38.0 133.4.39.255 netmask /23 ha-group-id 1 lsn 
ip nat pool starpool05 133.4.40.0 133.4.41.255 netmask /23 ha-group-id 1 lsn 
ip nat pool starpool06 133.4.42.0 133.4.43.255 netmask /23 ha-group-id 1 lsn 
ip nat pool starpool07 133.4.44.0 133.4.45.255 netmask /23 ha-group-id 1 lsn 
ip nat pool starpool08 133.4.46.0 133.4.47.159 netmask /23 ha-group-id 1 lsn 
!
ip nat pool-group starpools ha-group-id 1
 member starpool01
 member starpool02
 member starpool03
 member starpool04
 member starpool05
 member starpool06
```

```
member starpool07
 member starpool08
!
! 
! 
! 
! 
! 
ip nat inside source class-list starclass 
!
!
ip nat template logging starlog01 
ip nat template logging startemplate01 
!
!
lsn-lid 1 
 source-nat-pool starpools 
!
! 
!
!
slb server starsyslog03 100.100.0.83
    no health-check
    port 514 udp
         no health-check
!
slb server starsyslog02 100.100.0.82
    no health-check
    port 514 udp
         no health-check
!
slb service-group starsyslogs udp
     member starsyslog02:514
     member starsyslog03:514
!
!
```

```
! 
ip nat template logging startemplate01 
 facility local1 
 include-destination 
 service-group starsyslogs 
! 
!
ip nat lsn logging default-template startemplate01 
snmp-server enable
snmp-server community read public remote default
!
!
!
enable-core
!
terminal idle-timeout 0
!
end
```
## 表 2.2-9 L3SW(NEXUS) config 例

version 6.0(2) vrf context management vrf context vrf1-1 ip route 0.0.0.0/0 100.100.0.4 ip route 100.64.0.0/10 Null0 ip route 100.64.0.0/20 100.100.1.1 ip route 100.64.16.0/20 100.100.1.2 ip route 100.64.32.0/20 100.100.1.3 ip route 100.64.48.0/20 100.100.1.4 ip route 100.64.64.0/20 100.100.1.5 ip route 100.64.80.0/20 100.100.1.6 ip route 100.64.96.0/20 100.100.1.7 ip route 100.64.112.0/20 100.100.1.8 ip route 100.64.128.0/20 100.100.1.9  ip route 100.64.144.0/20 100.100.1.10 ip route 100.64.160.0/20 100.100.1.11 ip route 100.64.176.0/20 100.100.1.12 ip route 100.64.192.0/20 100.100.1.13 ip route 100.64.208.0/20 100.100.1.14 ip route 100.64.224.0/20 100.100.1.15 ip route 100.64.240.0/20 100.100.1.16 ip route 100.65.0.0/20 100.100.1.17 ip route 100.65.16.0/20 100.100.1.18 ip route 100.65.32.0/20 100.100.1.19 ip route 100.65.48.0/20 100.100.1.20 ip route 100.65.64.0/20 100.100.1.21 ip route 100.65.80.0/20 100.100.1.22 ip route 100.65.96.0/20 100.100.1.23 ip route 100.65.112.0/20 100.100.1.24 ip route 100.65.128.0/20 100.100.1.25 ip route 100.65.144.0/20 100.100.1.26 ip route 100.65.160.0/20 100.100.1.27 ip route 100.65.176.0/20 100.100.1.28 ip route 100.65.192.0/20 100.100.1.29 ip route 100.65.208.0/20 100.100.1.30 ip route 100.65.224.0/20 100.100.1.31 ip route 100.65.240.0/20 100.100.1.32 ip route 100.66.0.0/20 100.100.1.33 ip route 100.66.16.0/20 100.100.1.34 ip route 100.66.32.0/20 100.100.1.35 ip route 100.66.48.0/20 100.100.1.36 ip route 100.66.64.0/20 100.100.1.37 ip route 100.66.80.0/20 100.100.1.38 ip route 100.66.96.0/20 100.100.1.39 ip route 100.66.112.0/20 100.100.1.40 ip route 100.66.128.0/20 100.100.1.41 ip route 100.66.144.0/20 100.100.1.42 ip route 100.66.160.0/20 100.100.1.43 ip route 100.66.176.0/20 100.100.1.44 ip route 100.66.192.0/20 100.100.1.45

```
 ip route 100.66.208.0/20 100.100.1.46
   ip route 100.66.224.0/20 100.100.1.47
   ip route 100.66.240.0/20 100.100.1.48
   ip route 100.67.0.0/20 100.100.1.49
   ip route 100.67.16.0/20 100.100.1.50
   ip route 100.67.32.0/20 100.100.1.51
   ip route 100.67.48.0/20 100.100.1.52
   ip route 100.67.64.0/20 100.100.1.53
   ip route 100.67.80.0/20 100.100.1.54
   ip route 100.67.96.0/20 100.100.1.55
   ip route 100.67.112.0/20 100.100.1.56
   ip route 100.67.128.0/20 100.100.1.57
   ip route 100.67.144.0/20 100.100.1.58
   ip route 100.67.160.0/20 100.100.1.59
   ip route 100.67.176.0/20 100.100.1.60
   ip route 100.67.192.0/20 100.100.1.61
   ip route 100.67.208.0/20 100.100.1.62
   ip route 100.67.224.0/20 100.100.1.63
   ip route 100.67.240.0/20 100.100.1.64
vlan 1
vlan 2801
   name SP-StarBED-2801
vlan 2806
   name SP-StarBED-2806
vlan 2821
   name SP-StarBED-2821
vlan 2843
   name SP-P2P-DNS-planB-shared
vlan 2844
   name SP-P2P-DNS-planB-global
vlan 2845
   name SP-P2P-DNS-planA
vlan 3781
   name SP-P2P-TYOG1-KMQA2
```
interface Vlan2801

 description To:CGN-1 no shutdown vrf member vrf1-1 no ip redirects ip address 100.100.0.2/29

ip unreachables

interface Vlan2806 description To:CGN-1 no shutdown no ip redirects ip address 133.4.16.2/29 ip unreachables ip ospf passive-interface ip router ospf 55384 area 0.0.0.0

interface Vlan2821 no shutdown no ip redirects ip address 133.4.17.126/25 ip unreachables ip ospf passive-interface ip router ospf 55384 area 0.0.0.0

interface Vlan2843 description To:DNS-planB-shared no shutdown vrf member vrf1-1 no ip redirects ip address 100.100.0.66/30 ip unreachables

interface Vlan2844 description To:DNS-planB-global no shutdown no ip redirects

 ip address 133.4.16.66/30 ip unreachables interface Vlan2845 description To:DNS-planA no shutdown no ip redirects ip address 133.4.16.78/30 ip unreachables interface Vlan3781 description To:TYO-RT-G01 no shutdown mtu 9000 ip access-group INCOMING-ACL in no ip redirects ip address 133.4.0.46/30 ip unreachables ipv6 address use-link-local-only no ipv6 redirects ipv6 unreachables ip ospf cost 100 ip router ospf 55384 area 0.0.0.0 ospfv3 cost 100 ipv6 router ospfv3 55384 area 0.0.0.0 interface port-channel1 switchport switchport mode trunk switchport trunk allowed vlan 2801-2810,2821-2825 switchport trunk allowed vlan add 2843-2845,3781 logging event port link-status logging event port trunk-status

interface Ethernet4/25

 switchport switchport mode trunk switchport trunk allowed vlan 2801-2810,2821-2825 switchport trunk allowed vlan add 2843-2845,3781 logging event port link-status logging event port trunk-status channel-group 1 mode active no shutdown interface Ethernet4/27 switchport switchport mode trunk switchport trunk allowed vlan 2801-2810,2821-2825 switchport trunk allowed vlan add 2843-2845,3781

logging event port link-status

logging event port trunk-status

channel-group 1 mode active

no shutdown

interface Ethernet4/29

switchport

switchport mode trunk

switchport trunk allowed vlan 2801-2810,2821-2825

switchport trunk allowed vlan add 2843-2845,3781

logging event port link-status

logging event port trunk-status

channel-group 1 mode active

no shutdown

interface Ethernet4/31

switchport

switchport mode trunk

switchport trunk allowed vlan 2801-2810,2821-2825

switchport trunk allowed vlan add 2843-2845,3781

logging event port link-status

logging event port trunk-status

 channel-group 1 mode active no shutdown

interface loopback0

 ip address 133.4.0.4/32 ip unreachables ipv6 address 2001:df0:2ee::4/128 ipv6 unreachables ip ospf advertise-subnet ip router ospf 55384 area 0.0.0.0 ipv6 router ospfv3 55384 area 0.0.0.0

router ospf 55384

 router-id 133.4.0.4 redistribute static route-map redist-static-to-ospf router ospfv3 55384 router-id 133.4.0.4 graceful-restart

ip route 133.4.32.0/20 133.4.16.4 ip route 133.4.48.0/26 133.4.17.1 ip route 133.4.48.64/26 133.4.17.2 ip route 133.4.48.128/26 133.4.17.3 ip route 133.4.48.192/26 133.4.17.4 ip route 133.4.49.0/26 133.4.17.5 ip route 133.4.49.64/26 133.4.17.6 ip route 133.4.49.128/26 133.4.17.7 ip route 133.4.49.192/26 133.4.17.8 ip route 133.4.50.0/26 133.4.17.9 ip route 133.4.50.64/26 133.4.17.10 ip route 133.4.50.128/26 133.4.17.11 ip route 133.4.50.192/26 133.4.17.12 ip route 133.4.51.0/26 133.4.17.13 ip route 133.4.51.64/26 133.4.17.14 ip route 133.4.51.128/26 133.4.17.15 ip route 133.4.51.192/26 133.4.17.16

ip route 133.4.52.0/26 133.4.17.17 ip route 133.4.52.64/26 133.4.17.18 ip route 133.4.52.128/26 133.4.17.19 ip route 133.4.52.192/26 133.4.17.20 ip route 133.4.53.0/26 133.4.17.21 ip route 133.4.53.64/26 133.4.17.22 ip route 133.4.53.128/26 133.4.17.23 ip route 133.4.53.192/26 133.4.17.24 ip route 133.4.54.0/26 133.4.17.25 ip route 133.4.54.64/26 133.4.17.26 ip route 133.4.54.128/26 133.4.17.27 ip route 133.4.54.192/26 133.4.17.28 ip route 133.4.55.0/26 133.4.17.29 ip route 133.4.55.64/26 133.4.17.30 ip route 133.4.55.128/26 133.4.17.31 ip route 133.4.55.192/26 133.4.17.32 ip route 133.4.56.0/26 133.4.17.33 ip route 133.4.56.64/26 133.4.17.34 ip route 133.4.56.128/26 133.4.17.35 ip route 133.4.56.192/26 133.4.17.36 ip route 133.4.57.0/26 133.4.17.37 ip route 133.4.57.64/26 133.4.17.38 ip route 133.4.57.128/26 133.4.17.39 ip route 133.4.57.192/26 133.4.17.40 ip route 133.4.58.0/26 133.4.17.41 ip route 133.4.58.64/26 133.4.17.42 ip route 133.4.58.128/26 133.4.17.43 ip route 133.4.58.192/26 133.4.17.44 ip route 133.4.59.0/26 133.4.17.45 ip route 133.4.59.64/26 133.4.17.46 ip route 133.4.59.128/26 133.4.17.47 ip route 133.4.59.192/26 133.4.17.48 ip route 133.4.60.0/26 133.4.17.49 ip route 133.4.60.64/26 133.4.17.50 ip route 133.4.60.128/26 133.4.17.51 ip route 133.4.60.192/26 133.4.17.52

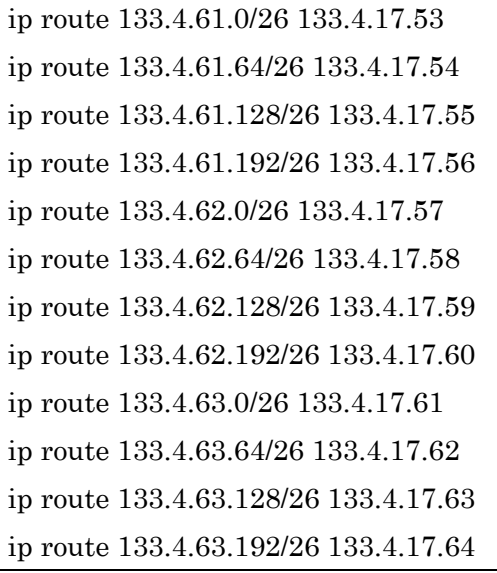

## 表 2.2-10 Syslog server /etc/rsyslog.d/ax.conf

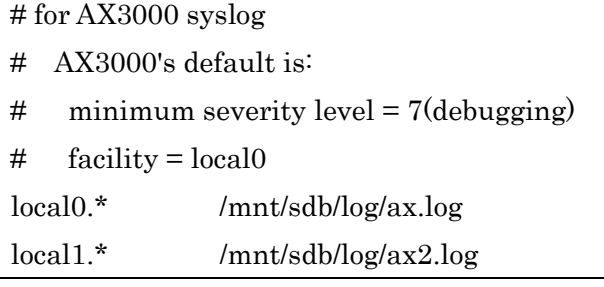

# 表 2.2-11 DNS server (forwarder) /etc/unbound/unbound.conf

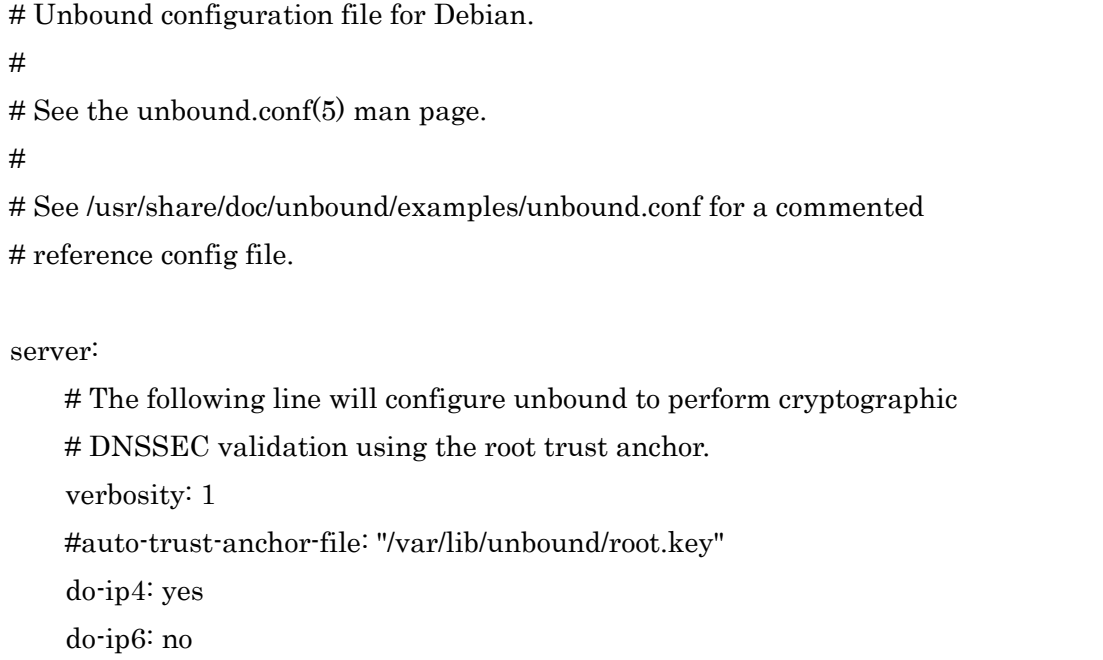

```
 do-tcp: yes
     do-udp: yes
     num-threads: 1
     access-control: 127.0.0.0/8 allow
     access-control: 100.64.0.0/10 allow
     access-control: 133.4.0.0/18 allow
     hide-identity: yes
     hide-version: yes
     interface: 100.100.0.65
     interface: 127.0.0.1
forward-zone:
       name: "orz."
       forward-addr: 133.4.16.77
forward-zone:
       name: "4.133.in-addr.arpa."
       forward-addr: 133.4.16.77
forward-zone:
name: "."
```

```
表 2.2-12 DNS server (resolver) /etc/bind/named.conf.orz
```

```
// prime the server with knowledge of the root servers
zone "orz" {
          type master;
          file "/etc/bind/master/orz.zone";
};
zone "48.4.133.in-addr.arpa" {
          type master;
```
forward-addr: 133.4.16.77

```
 file "/etc/bind/master/48.4.133.zone";
};
zone "49.4.133.in-addr.arpa" {
          type master;
          file "/etc/bind/master/49.4.133.zone";
};
zone "50.4.133.in-addr.arpa" {
          type master;
          file "/etc/bind/master/50.4.133.zone";
};
zone "51.4.133.in-addr.arpa" {
          type master;
          file "/etc/bind/master/51.4.133.zone";
};
zone "52.4.133.in-addr.arpa" {
          type master;
          file "/etc/bind/master/52.4.133.zone";
};
zone "53.4.133.in-addr.arpa" {
          type master;
          file "/etc/bind/master/53.4.133.zone";
};
zone "54.4.133.in-addr.arpa" {
          type master;
          file "/etc/bind/master/54.4.133.zone";
};
zone "55.4.133.in-addr.arpa" {
          type master;
          file "/etc/bind/master/55.4.133.zone";
```

```
};
```

```
zone "56.4.133.in-addr.arpa" {
          type master;
          file "/etc/bind/master/56.4.133.zone";
};
zone "57.4.133.in-addr.arpa" {
          type master;
          file "/etc/bind/master/57.4.133.zone";
};
zone "58.4.133.in-addr.arpa" {
          type master;
          file "/etc/bind/master/58.4.133.zone";
};
zone "59.4.133.in-addr.arpa" {
          type master;
          file "/etc/bind/master/59.4.133.zone";
};
zone "60.4.133.in-addr.arpa" {
          type master;
          file "/etc/bind/master/60.4.133.zone";
};
zone "61.4.133.in-addr.arpa" {
          type master;
          file "/etc/bind/master/61.4.133.zone";
};
zone "62.4.133.in-addr.arpa" {
          type master;
          file "/etc/bind/master/62.4.133.zone";
};
```
zone "63.4.133.in-addr.arpa" { type master; file "/etc/bind/master/63.4.133.zone";

};

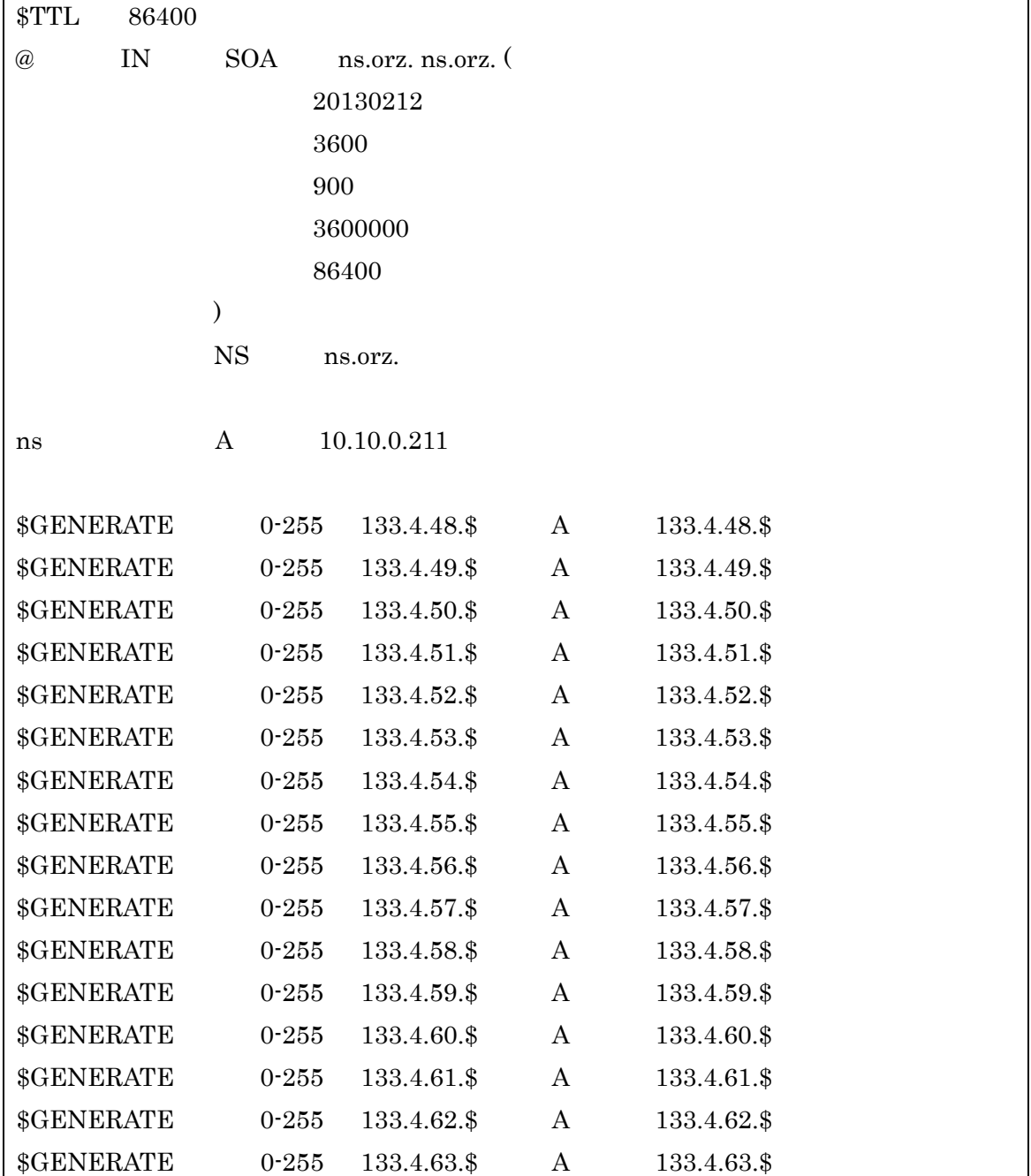

# 表 2.2-13 DNS server (resolver) /etc/bind/master/orz.zone (逆引き file は省略)

#### <span id="page-60-0"></span>2.2.5 その他必要と思われる項目

その他 IPv4 枯渇における課題や対策について必要と思われる事項をまとめた。

(1)セッション数制限における課題

CGN が持つ NAT 技術は、IPv4 アドレス及びポート番号を複数の利用者で共同利用す ることから、利用者間の公平性確保のために、ISPにおいて1ユーザ当たりのTCP(あ るいは UDP) の同時セッション数を制限する必要がある。TCP には 2 バイト (16 ビッ ト)のポート番号空間があり、一つのグローバル IP アドレス当たり、最大 64K(216、 すなわち 65,536)個のセッションを生成できる。1024~65535番のハイポートと呼ばれ るポート番号の中でも、32K 以上のポートを利用すると、セキュリティ上問題があると 認識されているため、32K 個のポートだけをソースポートとして使用することとなる。 そのため、仮に一つの IP アドレスを複数のユーザで共有すると、使える TCP セッショ ンは約 32,000 個のセッションをユーザ数で等分することになるが、昨今のウェブアプリ ケーション等の中には、多数のセッションを同時利用するものもあり、一人のユーザが 同時に何セッションまで利用可能かどうかは、単純にユーザ数で等分するわけにはいか ず、制限によってはユーザに多大な影響を与える可能性があった。そのため、CGN を導 入した場合における 1 利用者当たりの必要なセッション数の目安(ウェブサイトの閲覧 に支障が生じない範囲、ウェブアプリケーションの品質を低下させない範囲)、ポート利 用の効率性を上げる方法を実証により明らかにした。

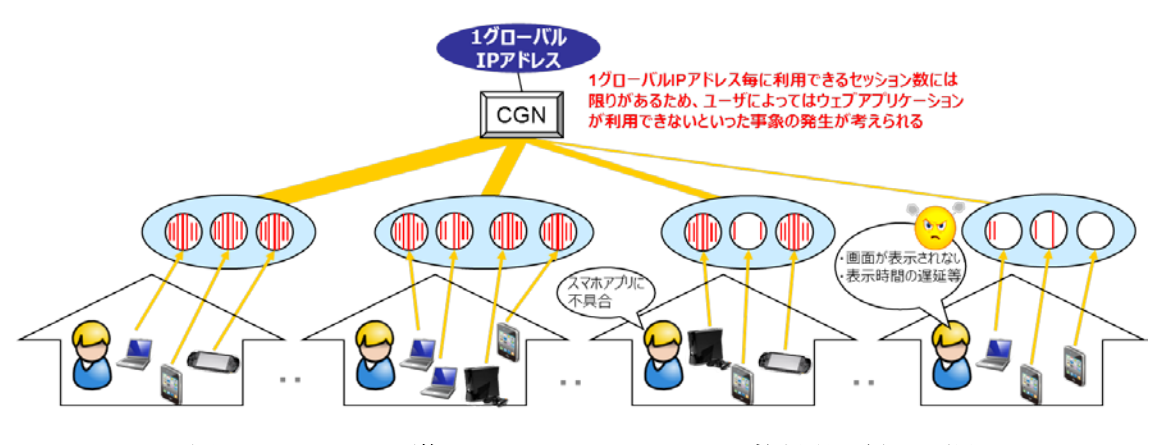

図 2.2-20 CGN 導入下におけるセッション数制限に係る課題

(2)セッション数制限の諸課題に関する対策

検証結果より、1 ユーザ当たりのセッション数を 1000 セッション程度以下に制限する ことが望ましい。

1 人の PCから発生する同時セッション数は 100セッション程度以下であることが検証 より明らかとなったが、一般家庭においても複数端末が同じ CPE ルータの下に接続され ることを考えると、額面通り 1 ユーザ当たりの最大セッション数を 100 に制限すると、 家庭内の複数機器で競合を起こすことが考えられる。

そのため、1 ユーザ当たりのセッション数を 1000 セッション程度以下に制限すること によって、特定ユーザによるセッションの食いつぶしを避けつつ(=公平利用) 、多くのア プリケーションにとって問題の無い動作となることが想定できる。

ただし、上記は 1 ユーザに固定的に 1000 セッション割り当てることを意味するもので はない。

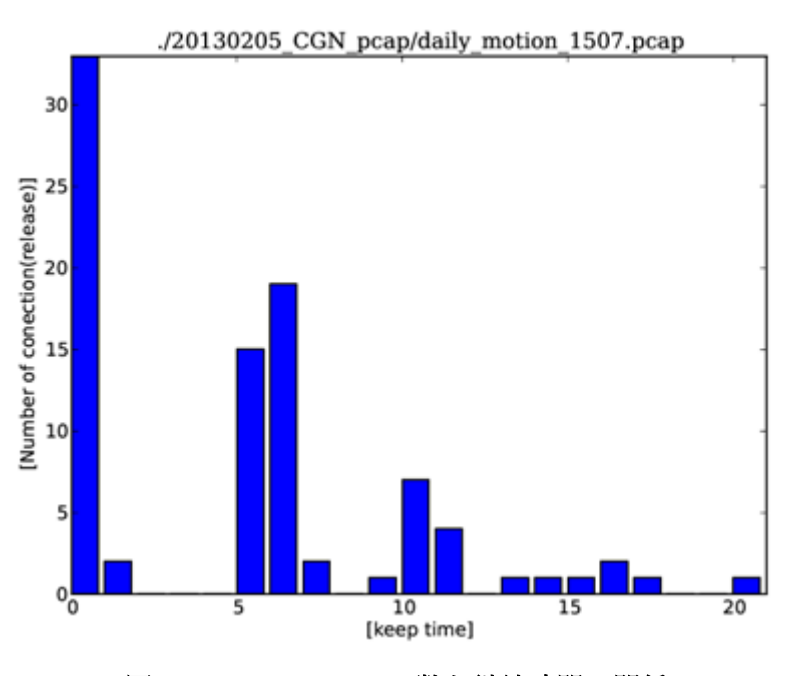

図 2.2-21 セッション数と継続時間の関係

図 2.2-21 は、セッション数の多かった代表的な通信において、セッションの継続時間 をヒストグラムによってあらわしたものであるが、長期的なセッションが常に発生して いるわけではなく、短期的なセッションが多いことがわかる。そのため、ユーザに固定 的にセッション数を割り当ててしまうと、グローバルアドレスの有効利用(NAT 効率)の 低下を招く恐れがある。この点においては、ユーザには動的にセッションを割り当てる ことが推奨される。

≪ポートアサイン手法と利用効率について≫

[1] REQ-13 において、CGN のポート割り当てスキームについては、ポート利用効率性 を最大化すべきと要請されている。

ポート利用効率性について、Port Overlapping 手法について述べる

(ア) Port Overlapping

動的割り当てによっても、プールアドレスが足りなくなるように真に困窮した場合 には、さらに効率的な利用方法として Port Overlapping(巻末 [3]参照)がある。送信 先が異なる場合には、図 2.2-22 のように同じプールアドレスとポートに変換したとし ても、通信が可能である。

同じpoolアドレスとポートを使いまわしたとしても、NATテーブルとして通信先アドレスを 記録しておけば、通信が可能である。

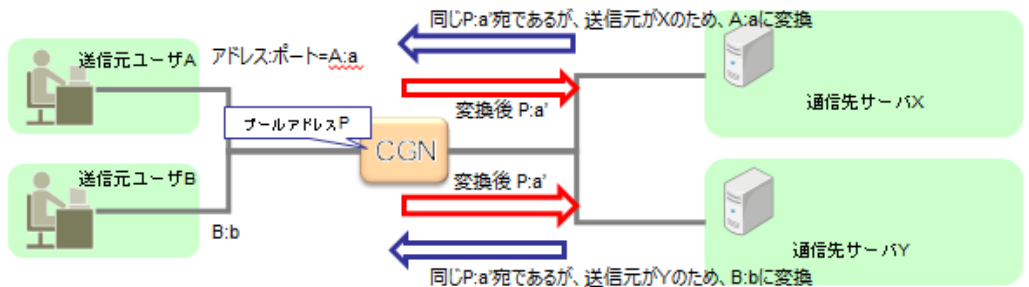

図 2.2-22 Port Overlapping

これにより、ポートの再利用が可能になり、少ないプールアドレスを有効活用でき る。Port Overlapping は、CPE での NAT にはすでに利用されている手法である。こ の手法は、原理的に「静的割り当て」や「ポートブロックアロケーション」では利用 できない。

また、第 3 者からの返りのパケットを受け入れることができないため、Full Cone NAT ではなくなる。そのため、Server-Client 型の通信に於いてのみ用いることができ る。

- <span id="page-63-0"></span>3 参考文献
- [1] [I-D.ietf-behave-lsn-requirements]

 Perreault, S., Yamagata, I., Miyakawa, S., Nakagawa, A., and H. Ashida, "Common requirements for Carrier Grade NATs (CGNs)", [draft-ietf-behave-lsn-requirements-10](http://tools.ietf.org/html/draft-ietf-behave-lsn-requirements-10) (work in progress), December 2012.

<http://tools.ietf.org/html/draft-ietf-behave-lsn-requirements-10>

[2] [CGN\_Viability]

 Alcock, S., "Research into the Viability of Service- Provider NAT", 2008, [<http://www.wand.net.nz/~salcock/](http://www.wand.net.nz/%7Esalcock/someisp/flow_counting/result_page.html) [someisp/flow\\_counting/result\\_page.html>](http://www.wand.net.nz/%7Esalcock/someisp/flow_counting/result_page.html).

[3] [draft-penno-behave-rfc4787-5382 -5508-bis-04]

 Penno, R., Perreault, S., Kamiset, S., Boucadair, M., and K. Naito, "Network Address Translation (NAT) Behavioral Requirements Updates", [draft-penno-behave-rfc4787-5382-5508-bis-04](http://tools.ietf.org/html/draft-penno-behave-rfc4787-5382-5508-bis-04) (work in progress), January 2013.

[4] [draft-ietf-opsawg-lsn-deployment-02]

Victor Kuarsingh, John Cianfaran, CGN Deployment with BGP/MPLS IP VPNs" draft-ietf-opsawg-lsn-deployment-02 http://tools.ietf.org/html/draft-ietf-opsawg-lsn-deployment-02